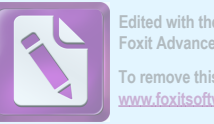

Edited with the trial version of<br>Foxit Advanced PDF Editor To remove this notice, visit: www.foxitsoftware.com/shopping

 $\overline{\phantom{a}}$ 

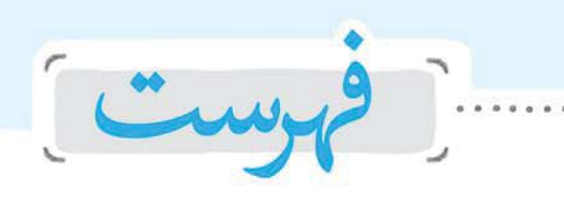

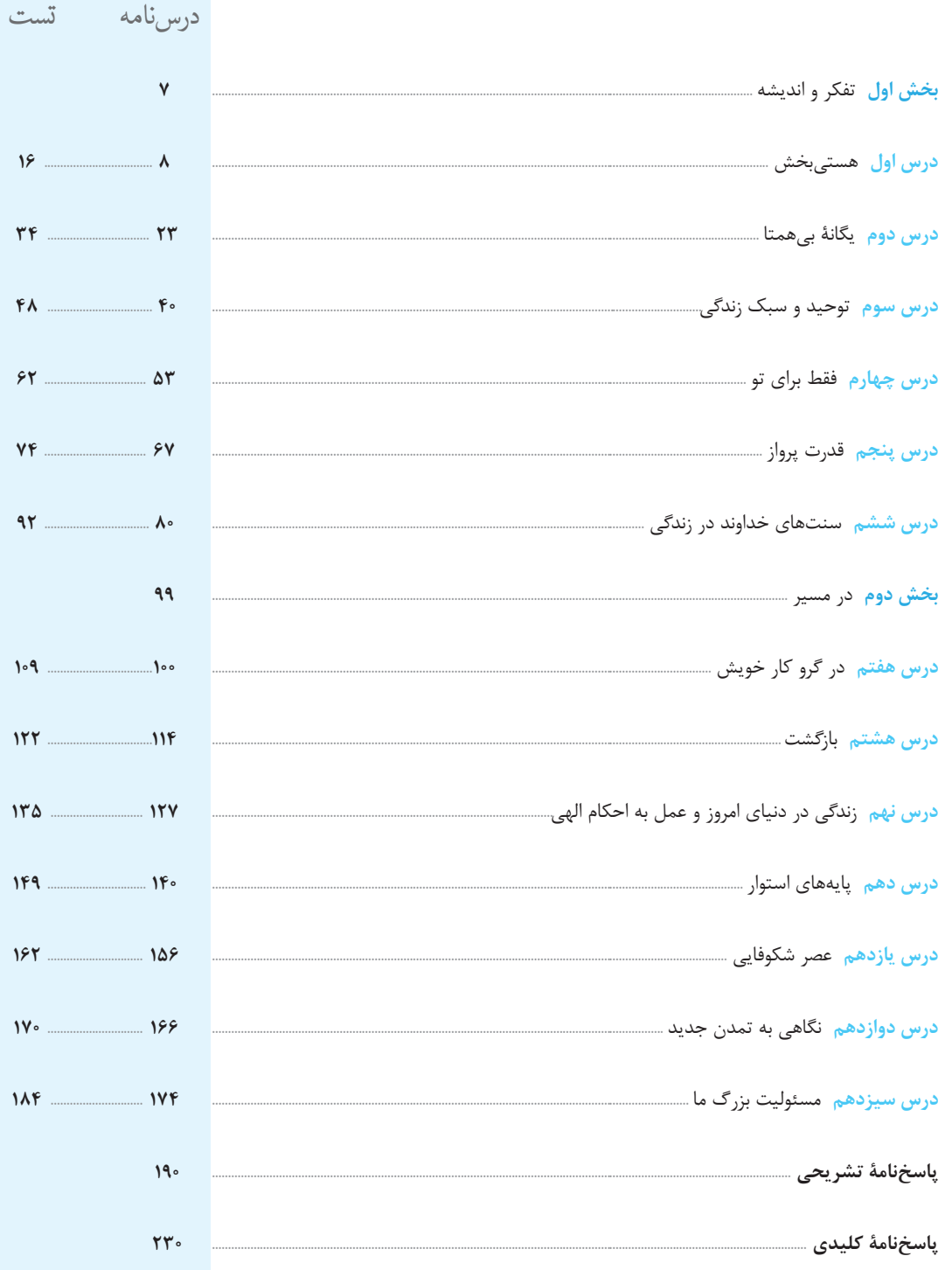

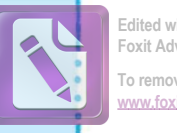

**Edited with the trial version of Foxit Advanced PDF Editor To remove this notice, visit: [www.foxitsoftware.com/shopping](http://www.foxitsoftware.com/shopping)**

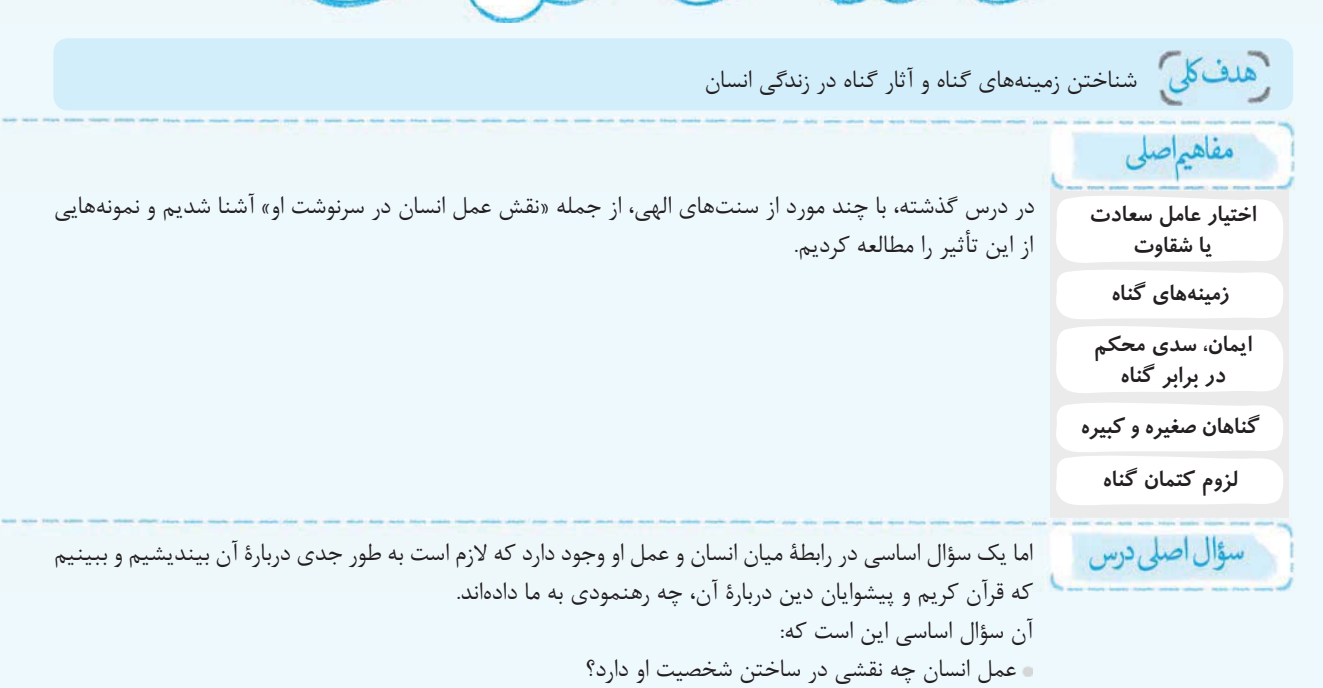

#### **۱- توضیح**

اعمال انسان یک جنبهٔ ظاهری دارند که بعد از عمل از بین می رود و یک جنبهٔ باطنی که حقیقت عمل بوده و در روح او باقی میماند. سؤال اصلي اين درس دربارهٔ تأثير جنبهٔ باطني عمل است. **٢- نكتة تركيبي (١)** 

(درس ٨ ـ دهم) جنبة باطنى عمل هرگز از بين نمى رود و در جهان آخرت به صورت زشت یا زیبا، لذتبخش یا دردآور مجسم میشود و انسان باطن اعمال خود را میبیند.

> اختيارعامل سعادت ياشقاوت اتبيين نقش انسان در سعادت ياشقاوت وى ا

# **۳**- نکتهٔ ترکیبی (۲)

(درس ۶ ـ دوازرهم) تأثير اعمال انسان در زندگی او، يکی از سنتهای الهي است كه حديث «من يموت بالّشوب اكثر ممّن يموت بالآجال و من يعيش بالاحسان اكثر ممّن يعيش بالاعمار» و آيهٔ ﴿و لو انّ اهل القرى آمنوا و اتّقوا لفتحنا عليهم بركات من السّماء و الارض و لكن كّنبوا فاخذناهم بما كانوا يكسبون﴾ به اين سنت الهي اشاره دارد.

• دربارهٔ ارزشمندی قدرت اختیار بارها توضیح داده شده است که انسان به کمک همین ویژگی میتواند مراحل کمال را <mark>یکی پس</mark> از دیگری بپیماید و به تعبير سعدي:

> رســد آدمـــی به جایی که بهجز خــدا نبیند طـيــران مــرغ ديـــدى تـو ز پايبند شهوت بنگر کـه تـا چـه حـد اســت مکان آدميت به در آی تـا ببینی طـیــران آدمـیـت

**بیت اول میگوید**؛ انسان به مرتبهای میرسد که چیزی جز خدا را نمیبیند، پس نگاه کن که جایگاه آدمی تا چه حد رفیع است. **بیت دوم میگوید**. دیدی که پرنده هم پر گرفت و پرواز کرد. تو هم خود را از بند شهوات رها کن تا شاهد اوجگرفتن انسانیت باشی. هر دو بیت به نقش اختیار انسان در تعیین سرنوشت خود اشاره دارد.

<mark>ارتباط مفهومي</mark>؛ بيت دوم با آيهٔ: ﴿قد افلح من زِّلها﴾ ارتباط دارد و هر دو بيان مي كند رستگاري با پاكي از گناهان ميسّر است.

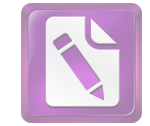

درس هفتم – در گرو کار خویش

نكتهٔ تركيبي (1): (درس 1 ـ دوازدهم) بيت اول با ابيات و حديث زير هممفهوم است:

بسه صنحترا بـنــگـرم صــحــرا تــو بينم بـه هـر جـا بنگرم كــوه و در و دشت بسه دریسسا بسنگ**رم دریسسا تسو بینم** نــشــان از قــامــت رعــنــا تــو بينم

امام على ﷺ: «ما رأيت شيئًاّالاو رأيت الله قبله و بعده و معه» نكتهٔ تركيبي (٢): (درس ۴ ـ دوا*ز*دهم) بيت دوم با آيهٔ: ﴿الم اعهد اليكم يا بنيآدم ان لا تعبدوا الشّيطان انه لكم عدو مبين و ان اعبدوني هذا صراط مستقیم﴾ ارتباط دارد و هر دو به بندگی خدا و دوری از گناه و بندگی شیطان اشاره دارد تا انسان قدم در راه راست و مسیر سعادت بگذارد.

همچنین بیت دوم با بیت زیر نیز هممفهوم است:

بـنــدگــی کـــن تــا کـــه ســلـطـانــت کنند تـــن رهـــا کـــن تــا هــمــه جــانــت کنند یکی از نتایج اخلاص، دریافت پاداشهای وصفنشدنی است. یکی از این پاداشها، دیدار محبوب حقیقی و تقرب به خداست که از راه بندگی خالصانهٔ خدا به دست میآید.

• انسان همانطور که با قدرت اختیار خود میتواند راه کمال را طی کند، با همین توانایی میتواند در مسیر شقاوت پیش رود و هلاکت خود را رقم بزند. عواملی همچون شیطان، شرایط فرهنگی و اجتماعی، دوستان، رسانهها و هر عامل دیگر **فقط در حد وسوسه و تحریک نقش دارند** و این، **خودِ انسان** است که سرنوشت شقاوتبار خود را رقم میزند و آیندهٔ خود را تباه میسازد. پس **انسان گناهکار در گرو عمل خویش است.** 

#### **1- توضيح**

این بخش درصدد است تا این نکته را گوشزد کند که مسئول سرنوشت انسان و رقمزدن سعادت وي، فقط خود انسان است و عواملي چون محیط، دوستان و … فقط در حد یک محرک نقش ایفا میکنند. پس علت اصلی گناه خود انسان است.

#### **٢- رابطة علت و معلولي**

از كلمهٔ «پس» میفهمیم كه: اصلیبودن نقش انسان در رقمزدن سرنوشت خود: علت و در گرو عمل خویش ودن انسان: معلول و نتیجهٔ آن است.

#### **۳**- نکتهٔ ترکیبی (۱)

(درس ٢ ـ دهم) خداوند، ما را صاحب اراده و اختيار آفريد و مسئول سرنوشت خویش قرار داد؛ سپس راه رستگاری و راه شقاوت را به ما نشان داد تا با استفاده از عقل و اختیار خویش راه رستگاری را برگزینیم و از شقاوت دورى كنيم. آيهٔ ﴿أَنَّا هديناه السّبيل امّا شاكراً و امّا كفوراً﴾ بيانگر قدرت اختيار انسان است.

شیطان در روز قیامت که فرصتی برای توبه نمانده است به اهل جهنم مي گويد: «خداوند به شما وعدة حق داد؛ اما من به شما وعدهاي دادم و خلاف آن عمل كردم. البته من بر شما تسلطى نداشتم؛ فقط شما را به گناه دعوت كردم. اين خودتان بوديد كه دعوت مرا پذيرفتيد. امروز خود را سرزنش كنيد نه مرا. نه من مي توانم به شما كمكي كنم و نه شما می توانید مرا نجات دهید».

این سخن شیطان نشان از نقش اختیار انسان در گمراهی او دارد و بیان میدارد که عوامل تحریک کننده مانند شیطان فقط در حد وسوسه و تحريک، مؤثرند.

# **çķŧljưƃŬũŭƱƼé**

(درس ۵ ـ دوازرهم) **آيات ﴿قد جاءكم بصائر من ربّكم فمن ابصر** فلنفسه و من عمي فعليها﴾ و ﴿ذلك بما قدّمت ايديكم و انّ الله ليس بظلّام للعبيد﴾ بيانگر قدرت اختيار انسان هستند. اين قسمت بيانگر مسئولیتیذیری از نشانههای اختیار است.

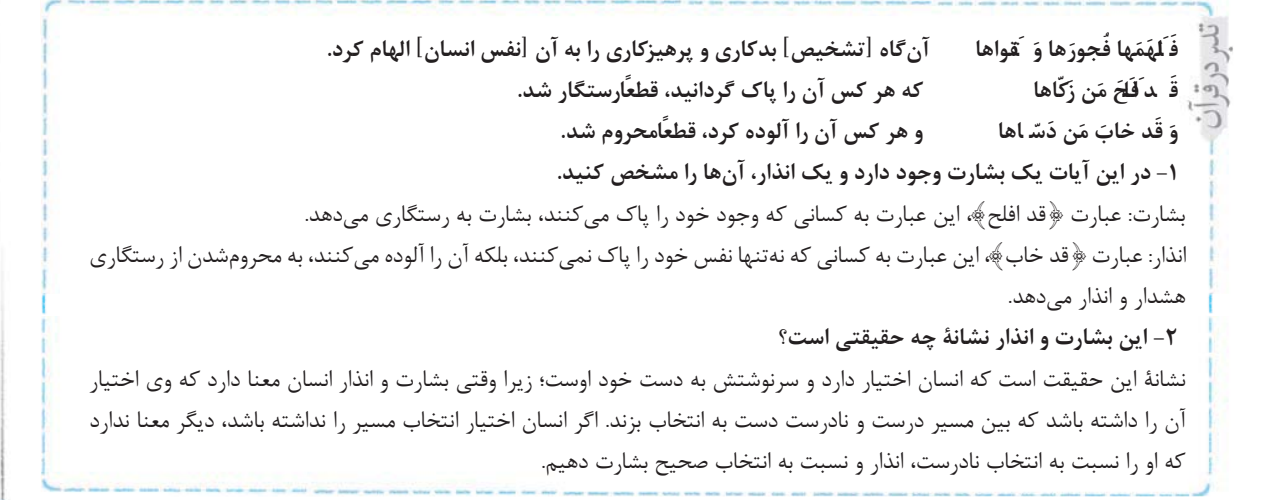

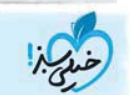

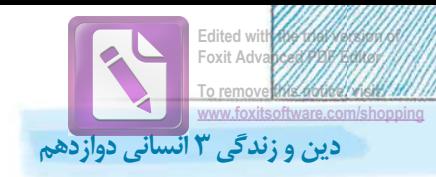

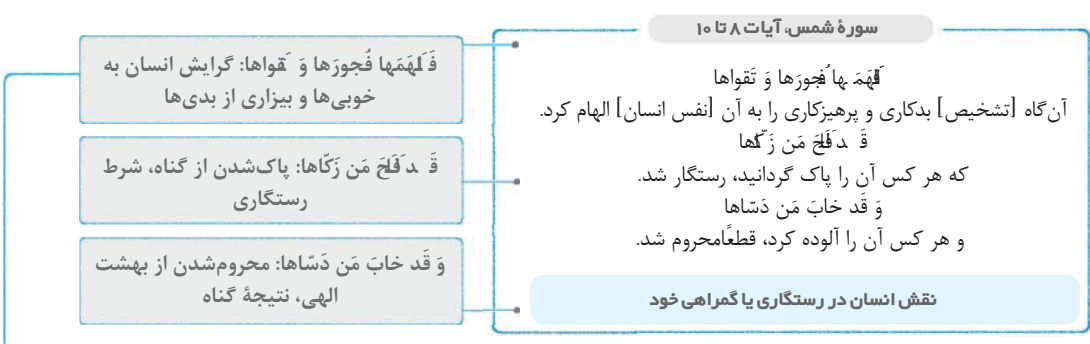

۱– فَـلَهَمَها فَجورَها وَ مّقواها: خداوند توانایی شناخت بدیها و دوری از آنها را به انسان عطا کرده است. تقوا به معنی نگهداشتنِخود از گناهان است. انسان بدیها را میشناسد و تقوای ابتدایی برای دورشدن از گناهان را نیز دارد.

۲− قد افلح من زكّاها: خداوند پس از بيان يازده قسم در سورهٔ مباركهٔ شمس، يک پيام خيلي مهم را ابلاغ ميكند. او به انسانها بشارت میدهد که در صورت انجام توبه و پاکشدن از گناهان، رستگار میشوند. پس خودسازی و تزکیهٔ نفس راه رسیدن به فلاحت و رستگاری است. این مفهوم نشان میدهد که رستگاری انسان در گرو اعمال خود اوست.

Á®ǃƴ¡ÀţǀţƽĴƿŦ¦°ÀţƍƉƩƼƿư¦°ķƼţƉưſƼ¦ſżÀţĴſƽƽưƿŦǃŬƿŦâ°ţĵŭƈ°©°ţƍŦ¹ǑŦ¦±¦ƇĢƿƵƐţƨǑŦ**ţǀţƈ®ƻƸ§ţżſƬÂè Ë** كردهاند، از محروميت از رحمت الهي و نعمتهاي بهشتي انذار ميدهد.

هر كس در برابر خداوند دسيسه گناه كند قطعًااز لطف او محروم مىشود. اين مفهوم نشان مىدهد محروميت انسان از رحمت الهى و نعمتهای بهشت نتیجهٔ اعمال خود اوست. با توجه به تقدم و تأخر بیان مفاهیم بشارت و انذار در آیات «۹» و «۱۰» میفهمیم در راه تبليغ دين ابتدا بايد از بشارت استفاده كنيم، سپس انذار.

ūƈ¦¾ǃƵơƸÂƿŵljŭƼâ°ţĵŭƈ°ÂūƵƠÀţǀţƽĴ±¦ÀſƌàţĢ**ķƴǃƵơƸÂūƵƠũƙŦ¦°é**

آلودهشدن به معاصی و گناهان: علت و محرومشدن از نعمتهای بهشتی: نتیجه و معلول است.

۵− نکتهٔ ترکیبی (۱): (د*ر*س ۲ ـ رهم) آیهٔ ﴿و نفس و ما سوّاها ٭ فالهمها فجورها و تقواها﴾ بیانگر گرایش انسان به خیر و نیکی از سرمایههای رشد اوست.

۶– نکتهٔ ترکیبی (۲): (درس ۶ دهم) در آیهٔ «آنان که فرشتگان روحشان را میگیرند، در حالی که پاک و پاکیزهاند، به آنها میگویند: سلام بر شما وارد بهشت شوید …» به رابطهٔ میان پاکی و رستگاری اشاره شده است.

±¦°¦ƁƼ¦Â©°ţƍŦǔǓŵŸņ¦ķƵƠ²ţ Ë ƽƵƴÀǃƱLj Ë ǑšƴƻLj°ƁƽƸÂƻLjƃ Ë ƍŧƸǑƈ°ǕũLj¡°® Ë **ºÅ{ZË/1{èķŧljưƃŬũŭƱƼì** روشهای تبلیغ دین و ویژگیهای انبیا بیان شده است و سپس به اختیار انسان اشاره دارد که همین مفهوم در آیات بالا نیز به چشم ميخورد. همچنين آية ﴿انّ الخاسرين الّذين خسروا انفسهم﴾ با آية: ﴿قد خاب من دسّاها﴾ هم،مفهوم است.

<mark>۸– نکتهٔ ترکیبی (۴)</mark>: (درس ۵.دوازدهم) بشارت و انذار بیانشده در این آیات، بیانگر حقیقت اختیار انسان و مسئولیت او در سرنوشت خويش است. اين مفهوم در آيات: ﴿آنَا هديناه السّبيل امّ ا شاكرًاو امّ ا كفورَ﴾، ﴿قد جاءكم بصائر من ربكم فمن ابصر فلنفسه و من عمي فعليها﴾ و ﴿ذلك بما قدّمت ايديكم و انّ الله ليس بظلّام للعبيد﴾ آمده است.

٩- نكتهٔ تركيبي (۵): (د*ر*س ٨ ـ دوازدهم) دربارهٔ اثر توبه در پاكشدن قلب انسان از گناهان پيامبرﷺميفرمايند: «التّائب من الذّنب كمن لا ذنب له» و همچنين حضرت علىﷺ مىفرمايند: «التّوبة تطهّ ر القلوب و تغسل الّفوب» اين دو حديث با عبارت ﴿قد افلح من ذُلُها﴾ هم مفهوماند.

این مفهوم نشان میدهد محرومیت انسان از رحمت الهی و نعمتهای بهشت نتیجهٔ اعمال خود اوست.

# زمينههاي گناه

## افطرتنيك يسندانسان

• هیچ انسانی به طور فطری به دنبال ظلم، خیانت، دروغگویی، تجاوز به حقوق دیگران و سایر اموری که گناه و بدی نامیده میشوند، نیست؛ بلکه برعكس، انسانها عدل، امانتدارى، صداقت، عفت، پاكدامنى، حيا و امورى كه عمل صالح و خلق نيكو محسوب مىشوند را دوست دارند و مىخواهند که دیگران هم نسبت به آنان راستگو و درست کردار باشند.

## إعلت قايل انسان به گناه ا

<mark>سؤال</mark> ممکن است بپرسید: پس چرا بسیاری از انسانها به سوی گناه می روند و مرتکب گناه میشوند؟ در تبیین علت و چرایی حرکت انسان به سمت گناه می گوییم: <mark>ِ پالنظر</mark> خدای حکیم امیال و غرایز و گرایشهای گوناگونی در وجود انسان قرار داده تا **به وسیلهٔ آنها حیات مادی و معنوی خود را سامان دهد و تکامل بخشد؛** امیال و غرایز برای حیات مادی و گرایش به خیر و نیکی برای حیات معنوی.

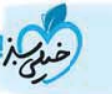

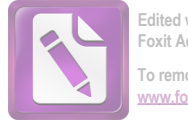

درس هفتم - در گرو کار خویش

# انحوة صحيح رخورد باغرار وتمايلات مادى

آنچه در این میان مهم است، این است که انسان باید حد و مرز این امیال و غرایز **را رعایت کند و آنها را کنترل نماید**. تا طغیان یک یا چند میل موجب نشود تا انسان گرایشهای معنوی خود را به فراموشی سپرد و همهٔ زندگی خود را صرف امیال مادی کند.

• تمایلات مادی در انسان **شبیه به جریان آب در طبیعت** است. اگر آب که مایهٔ حیات انسان و گیاهان و حیوانهاست، هدایت و کنترل شود و در پشت سدها و در مزارع و رودخانهها به طرز صحیحی استفاده گردد، موجب آبادانی میشود؛ اما اگر همین آب کنترل نشود و به صورت سیل و سیلاب جاری شود، تخریب و ویرانی به بار میآورد. بنابراین، اگر امیال مادی انسان کنترل نشود، این امیال سر به طغیان برداشته و انسان مرتکب گناہ مے,شود.

افت<mark>ال</mark> یکی از قوای وجودی ما قوّهٔ غضب است. خداوند این قوّه را در انسان قرار داده تا در مواقع خطر از خود دفاع کند و با متجاوزان مقابله نماید. اما اگر کسی حد و مرز این میل را رعایت نکند و مردمان دیگر را زیر سلطه و قدرت خود قرار دهد و اموال آنان را به چنگ آورد، از همین قوّه سوءاستفاده کرده و مرتکب گناه شده است. ظالمین و متجاوزان به حقوق مردم در جهان، کسانی هستند که از این قوّه استفادهٔ نادرست کردهاند.

چه عواملی امروزه سبب میشوند تمایلات مادی ما تحریک شوند و از حدّ اعتدال خارج گردند؟ آنها را شناسایی کرده و نام ببرید. در اینجا منظور از عوامل، صرفًاعوامل محیطی است؛ مثلًادیدن فیلمهای خشونتآمیز میتواند قوهٔ غضب ما را تحریک و از حد اعتدال

- خارج کند. دوستان و رفیقان نامناسب می¤واند باعث خروج انسان از حد اعتدال شود. حضور در مجالس نامناسب و گناهآلود، حضور در
- گروهها و کانالهای نامناسب در فضای مجازی و مواردی، مانند آن همگی میتوانند در تحریک تمایلات مادی ما تأثیرگذار باشند.

#### ۱- توضیح

فطرت انسان به نیکیها گرایش دارد و از بدیها بیزار است، اما اگر انسان تمایلات مادیاش را کنترل نکند، به سمت بدیها و گناهان خواهد ,فت.

#### ٢- رابطة علت و معلولي

حکمت خداوند: علت و وجود امیال و غرایز و گرایشهای گوناگون در انسان: معلول و نتيجه است.

وجود امیال و غرایز و گرایشهای گوناگون: علت و ساماندادن به حيات مادي و معنوي و تكامل آن: معلول و نتيجه است.

#### ٣- ارتباط مفهومي

گرایش انسان به خیر و نیکی پیام عبارت قرآنی ﴿فالهمها فجورها و تقواها﴾ است.

## ۴- نكتهٔ تركيبي

(درس ١۶ ـ يازرهم) تمايلات دانى لازمة زندگى دنيا هستند و در ذات خود بد نیستند. آنگاه این تمایلات بد میشوند که آنها را اصل و اساس زندگیمان قرار دهیم. حد و مرز تمایلات دانی را خداوند میداند و با احکام خود، چگونگی بهرهمندی از آنها را مشخص کرده است. از این رو هر انسانی در درون خود با دو دعوت روبهروست: دعوت عقل و وجدان یا نفس لوّامه و دعوت هوی و هوس و نفس امّاره.

را به سمت گناهان حريصتر مى كنند. انسان روحى بى نهايت طلب

دارد و اگر او را در مسیر مادیات رها کنیم، عطش او بیشتر میشود و

آن جاست که دچار شقاوت می گردد.

# ياسخپەيكىرىسش

سؤا<mark>ل</mark> ممکن است بپرسید با توجه به این سخن که انسان از هر چیزی منع شود، نسبت به آن حریص ّر میشود، آیا محدودکردن تمایلات مادی انسان توسط احکام الهی، سبب حریص تر شدن انسان و طغیان آن میل نمیشود؟

ا پالگاها و اوّ او ادکام الهی، انسان را از توجه به امیال مادی منع نمی *ک*ند، بلکه توصیه به استفادهٔ معتدل از آنها مینماید. ثانیًا انسان به چیزی حرص میورزد که نسبت به آن تحریک شود. انسانها در زندگی اجتماعی خود از بسیاری از امور منع شدهاند، اما هرگز نسبت به آن حريصتر نمي شوند.

ا**مثال** در و دیوار منازل شخصی مردم، دیگران را از ورود بدون اجازه به آن منع میکند، اما وقتی انسان از کوچه و خیابان گذر میکند، نهتنها نسبت به این منع هیچ حرصی ندارد، بلکه آن را پسندیده و لازمهٔ زندگی اجتماعی میداند.

بنابراین حریصشدن انسان نسبت به برخی امیال مانند میل جنسی نه به خاطر محدودکردن آن، بلکه به خاطر تحریک انسانها توسط برخی رسانهها، فيلمها، پوشش نامناسب برخي افراد و … است.

■ ثالثًا برخي افراد منافع و تجارتشان در گسترش و افراط در تمايلات مادي است و به دنبال حريصتر شدن مردم هستند: ﴿يُريد الّذين يَتّبعونَ الشُّهَواتِ أن تَميلوا مَ يلَكِظيمًا﴾ (٢٧ *نساء*)

این افراد شهوتران به استفادهٔ متعادل از تمایلات نام منع میگذارند تا اینگونه القا کنند که دین اسلام، انسانها را از توجه به امیال و غرایز مادی منع کرده است.

#### 1- توضيح

اسلام دین اعتدال و استفادهٔ صحیح از نعمتهای دنیا است. اما برخی این اعتدال را به منع کامل تعبیر می کنند و این گونه انسان ها

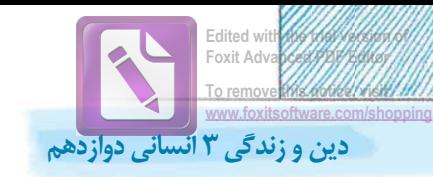

#### **٢- نكتة تركيبي**

¿®ƃƸ ķƭljƭŸ ƃĴūŹljƑƼ ſƼ¦ſż ƿư ţŴÀ¡ ±¦ **ºÅ{YÁ{ / 9 {** و خواهان سعادت آنان است، به منظور پیشگیری از خطرات، هشدارهایی داده است تا مردم، قبل از گرفتارشدن، آن را بشناسند و از آن دوری کنند. اما کسانی که از گسترش این خطرات نفع می برند به ما میگویند چرا در اسلام اینقدر منعکردن و حرامکردن رایج

است؟ در حالی که میدانیم چنین نیست. مثلاًاسلام صدها نوع ورزش و بازی را حلال میشمارد و فقط ورزشی را که همراه با قمار باشد، بد می شمارد و منع می کند، زیرا خداوند به ضررهای یک عمل نگاه می کند، نه دوست داشتن یا نداشتن مردم: «و بسا چیزی را خوش نمیدارید و آن برای شما خوب است و بسا چیزی را دوست میدارید و آن برای شما بد است و خدا میداند و شما نمیدانید».

سورهٔ نسا**ء، آیهٔ ۲**۷

يُريدُ الَّذينَ يَتَّبِعونَ الشَّهَواتِ و كسانيكه از شهوات پيروي ميكنند، ميخواهند أن تَميلوا مَ يلأعَ ظيمًا شما به انحراف بزرگی دچار شوید.

عظیما: اشاعهٔ گناهان، خواستهٔ هوسرانان

يريد **آل**اين يتّ بعون الشّهوات ان تميلوا ميلا

هدف شهوترانان از گسترش گناهان

ķƼ¦ƃƈǃǀƿŦÂſƽƽư®ǃżſƽƼţƸ¦°ƃĵLj®âţǀÀţƉƼ¦ƿưūƈ¦ƻLj¦ÀţƼ¦ƃƈǃǀũŭƈ¦ǃż**ţƹljƝƠÅǑljƸ¦ǃƵljƹŬÀȦ©¦ǃ ǁÈ ƍƴ¦Àǃơ <sup>ē</sup> ŧÊŭLjƻLjƁËƴ¦ſLjƃ <sup>ē</sup> <sup>É</sup> Ljæ** بکشانند. پس هدف هوسبازان از اشاعه و گسترش معاصی در جامعه این است که سایرین با آنها همراه شوند و رفیق راهشان باشند. دیدگاه اسلام پیرامون مسائل جنسی یک دیدگاه اعتدالی است، راهی که در آن افراط و تفریط معنا ندارد و استفادهٔ صحیح و کافی مدنظر است، اما هوسبازان نه تنها خودشان به افراط كشيده شدهاند، بلكه مى خواهند اين افراط را در جامعه گسترش دهند و آن را عادى جلوه دهند. °®¶¦ƃƨ¦Ââ±ţŦ²ǃǀ±¦¦°ţǀÀţƉƼ¦ſƼ¦ſżnÅǑljŧƈ ţƈÂǓƍŸţƨÀţưƿ Ƽ¦ķƼ Ë ƅƴ¦¦ǃŦƃƭŬǐÂ~ũLj¡°® Ë **ºÅ{YÁ{/9{ķŧljưƃŬũŭƱƼç** مسائل جنسی منع کرده است.

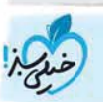

# ایمان،پشتوانهای محکم برای دوری ازگناه

# ازمىنەسازارتكاب انسان بەگناە |

همانطور که توضیح داده شد<mark>، انسان به طور فطری گناه را دوست ندارد و فضیلت و خیر را م**یخواهد**. اما این مسئله سبب دوری از گناه نمیشود، زیرا</mark> چنان *ک*ه گفته شد، **عوامل تحریکی** ممکن است **زمینهٔ توجه بیش از حد انسان به تمایلات حیوانی** شود و برای رسیدن به آن تمایلات مرتکب گناه گردد. اتأثيراعان در دوري|زگناه|

بنابراین ما نیازمند یک پشتوانهٔ محکم برای دوری از گناه هستیم و این پشتوانهٔ محکم چیزی جز ایمان به خدامن و است ا<br>. جهت پشتوانهٔ دوری از گناه است:

د] انسان مؤمن میداند که خداوند ناظر کارهای اوست. از اینرو حیا میکند که در پیشگاه او مرتکب گناه شود. در صورتی که گناهی هم از او سر زند از خداوند شرمنده میشود و توبه می کند.

دانسان مؤمن میداند که خداوند انسان را بیهوده نیافریده و نسبت به اعمال وی بیتفاوت نیست. در روز حساب، به نیکوکاران پاداش میدهد و  $\bf{Y}$ بدکاران را مجازات میکند. توجه به این مسئله باعث میشود فرد مؤمن سعی در دوری از گناه داشته باشد.

<mark>٣</mark>] انسان مؤمن در سرگردانی قرار ندارد. خداوند او را راهنمایی کرده و مشخص نموده که چه کارهایی گناه و حرام و چه کارهایی واجب است. او با اعتماد و اطمینان به دستورات الهی عمل می کند و به سوی سعادت و رستگاری پیش می رود.

#### <mark>۱</mark>– توضیح

این مطلب که انسان به طور فطری گناه را دوست ندارد، نباید موجب این تلقی شود که انسان حتی اگر به دین هم معتقد نباشد، نیازی به دين نيست. انسان اگرچه فطرتًااز گناه بيزار است، اما گاه چنان گناه او را وسوسه میکند و محرکها زیاد میشوند که ندای فطرت خود را فراموش میکند. در اینجا نیاز به پشتوانهٔ محکمی است که به کمک فطرت آید و او را از غفلت و فروافتادن در گناه نجات دهد. آن پشتوانهٔ محکم ایمان است. ایمان از سه جهت موجب دوری از گناه است: ۱ – خداوند را ناظر بر اعمال خود میبیند. ®°¦®¦ƅŴ³¦®ţĢ¿ţƝƼ®ţơƸ±Â°ƿŦ®ţƭŭƠ¦ç

- ٣- با عمل به احكام الهي كه از طريق پيامبران به او رسيده و انجام واجبات و ترک محرمات به سوی سعادت گام برمیدارد.
	- **۲- نكتهٔ تركيبي (۱)**

(درس a ـ دهم) با توجه به آية: ﴿ام نجعل الّذين آمنوا و عملوا الصّالحات كالمفسدين في الارض ام نجعل المتقين كالفجّار﴾ انسان مؤمن میداند که میان نیکوکاران و بدکاران در روز رستاخیز تفاوت وجود دارد. **۳- نكتهٔ تركيبي (۲)** 

(درس ۹ ـ دوازدهم) **با توجه به آ**يهٔ: ﴿ا فمن اسّس بنيانه على تقوى من الله و رضوان خیر ام من اسّس بنیانه علی شفا جرف هار …﴾ انسان مؤمن میداند که تنها با زندگی بر پایهٔ تقوا و خشنودی خدا میتواند به سعادت برسد.

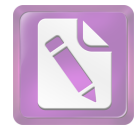

درس هفتم - در گرو کار خویش

سورۂ مؤمنون، آیات ۱ تا ۱۱ به راستی که مؤمنان پیروز و رستگارند: وعدهٔ به راستی که مؤمنان پیروز و رستگارند. .<br>همانان که در نمازشان خاشع و فروتناند. پیروزی و رستگاری به مؤمنان و آنان که از بیهوده کاری روی گردان اند. و آنان كه انفاق مال انجام مى دهند. و آنان که پاکدامنی میورزند و فقط از همسران خود بهره میگیرند. همانان که در نمازشان خاشع و فروتناند ...: و آنان که امانتدارند و بر سر پیمانشان استوارند. ویژگیهای اهل ایمان و آنان که از نمازهای خود محافظت می کنند. اینان وارث وعدههای زیبای خداوند هستند و «فردوس» را که یکی از بالاترین مراحل بهشت است، برای ابد به ارث میبرند. اینان وارثان وعدههای ... برای ابد به ارث می برند: جایگاه مؤمنان در بهشت نشانههای ایمان و اثرات آن در عاقبت کار انسان

۱– به راستی که مؤمنان پیروز و رستگارند: خداوند در ابتدای سورهٔ مؤمنون، رستگاری و فلاحت را عاقبت مؤمنان دانسته است. ۲- همانان که در نمازشان خاشع و فروتن!ند و...: طبق این آیات، برخی از ویژگیهای مؤمنان عبارتاند از:

۱) فروتنی در نماز، ۲) دوری از انجام کارهای لغو و بیهوده، ۳) انفاق مال و ثروت، ۴) پاکدامنی و بهرهبردن از لذت جنسی فقط در چارچوب ازدواج، ۵) امانتداري، ۶) وفاي به عهد و پيمان، ۷) محافظت از نماز

همهٔ این ویژگیها ثمرهٔ بهرهمندی از ایمان است.

٣- اینان وارث وعدههای … برای ابد به ارث میبرند: پس از بیان ویژگیهای مؤمنان، خداوند به تبیین جایگاه آنان در بهشت می پردازد. «فردوس» از بالاترین مراتب بهشت بوده و جایگاه همیشگی اهل ایمان است.

۴– نكتهٔ تركيبي (۱): (درس۸ ـ دهم) بالاترين نعمت بهشت: مقام خشنودي خداست و طبق اين آيه «فردوس» بالاترين مرحلهٔ بهشت است که به مؤمنان می رسد.

خداوند در آیات ۳۲ تا ۳۵ سورهٔ معارج نیز ویژگیهای اهل بهشت در دنیا را چنین بیان نموده است: «و آنها که امانتها و عهد خود را رعایت میکنند و آنها که به راستی ادای شهادت کنند و آنها که بر نماز مواظبت دارند، آنان در باغهای بهشتی گرامی داشته مي شوند». طبق اين آيات، اهل ايمان نيز در باغهاي بهشتي در آخرت مورد تكريم واقع مي شوند.

۵– نكتهٔ تركيبي (٢): (‹‹س٣١-ياز‹هم) آيهٔ ﴿وعد الله الّذين آمنوا منكم و عملوا الصّالحات ليستخلفنّهم في الارض كما استخلف الّذين من قبلهم و ليمكننّ لهم دينهم الّذي ارتضى لهم و ليبدّلنّـ هم من بعد خوفهم امنا يعبدونني لا يشركون بي شيئًا﴾ نيز وعدة خداوند به مؤمنان صالح را بيان مي كند.

بررسىيك مسئله

ست<mark>أل</mark> با توجه به مطالب قبل، ممكن است اين سؤال به ذهن انسان خطور كند كه پس چرا برخي مؤمنين گناه ميكنند؟

<mark>، پا<sup>سخ ا</sup> به</mark> این سؤال نیازمند تأمل و دقت است. از همین جهت، آن را در چند بند پاسخ میدهیم:

. <mark>۱</mark> ادعای ایمان و ظاهرسازی به معنای ایمانداشتن نیست.

-باید توجه داشته باشیم ایمان به خدا با این *که* کسی ادعای ایمان بکند، متفاوت است؛ ایمان به خدا **یک امر قلبی** است. ممکن است کسی به زبان بگوید خدا و دستورات او را قبول دارم، اما هنوز اعتقاد به خدا وارد قلبش نشده باشد. چنین کسی معمولًاز دستور خدا سرپیچی میکند و مرتکب گناه میشود. **... التيم**ان افراد متفاوت است.

• حتى افرادي كه به خداوند ايمان دارند، از لحاظ درجات ايمان متفاوتاند؛ به عبارت ديگر، ايمان انسانها **شدت و ضعف** دارد. ايمان يكي ضعيف است و ایمان دیگری قوی و ایمان فرد دیگر قویتر. **میزان دوری مؤمن از گناه با درجهٔ ایمان و دلبستگی وی به خداوند ارتباط دارد**. هر قدر ایمان قوىتر باشد، دوري وي از گناه نيز بيشتر است. با اين ميزان مي توانيم درجة ايمان افراد پيرامون خود را بسنجيم: **آنان كه بيشتر از گناه دوري مي كنند**، ایمانشان قوی تر است.

**و** انسانی که ایمان ضعیفی دارد، اگر ایمان خود را تقویت نکند و به گناه آلوده شود، به تدریج به گناه عادت می *ک*ند و به جایی می رسد که همین ایمان ضعيف را هم از دست ميدهد و همهٔ حقايق، حتى خدا را انكار مي كند. أقرآن كريم ميفرمايد: ﴿مْ كانَ عاقِبَ دَالّذينَ اَساءُوا السّوايٰ اَ ن كَذُّ بوا لَمِاتِ اللهِ وَ كانوا ها يَستَهزئونَ ﴾

• اگر انسان هنگامی که اولین گناه را مرتکب میشود، شخصیت آلوده و وحشتناک فردای خود را ببیند، به شدت از آن بیزاری میجید و دوری میکند، اما چون آن شخصیت آلوده به تدریج شکل میگیرد، در ابتدا تن به گناه میدهد و پس از آن که به گناه آلوده شد و خود را به آن عادت داد، آن تنفر اولیه را نیز فراموش می کند. «توجیه» گناه و «عادت» به آن، از پرتگاههای خطرناک سقوط در وادی ضلالت است.

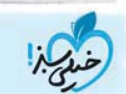

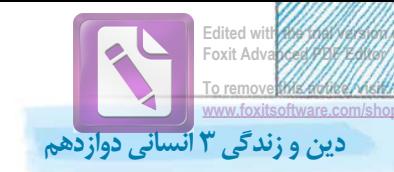

## **٣**] تجربهٔ عملی نشاندهندهٔ آن است که ایمان و ارتباط با خدا، مانع گناه است.

■هر یک از ما با تجربههایی که در این زمینه داریم، می¤وانیم بررسی کنیم که آیا در مواقعی که ارتباط معنوی بهتری با خدا داریم و ایمانمان به خداوند قوی تر است، بیشتر گناه می کنیم یا در حالی که توجهی به خدا نداریم و از او غافلیم؟

■ همچنین دوستان و همکلاسیهای ما نیز نمونههای خوبی برای بررسی این مسئله و رسیدن به پاسخ مناسب هستند. آیا دوستانی که واقعًااهل نماز و روزهاند، بیشتر گناه می کنند یا دوستانی که کمتر به نماز و روزهٔ خود توجه دارند؟

#### ۱- توض

در پاسخ به سؤال «چرا اهل ایمان گناه میکنند؟» به سه نکته باید م<mark>ی</mark> توجه كنيم: ۱) ایمان باید قلبی باشد نه زبانی.

٢) ميزان ايمان افراد متفاوت است.

۳) همه تجربه کردهاند که ایمان حقیقی، انسان را از گناه دور می کند.

#### ٢- رابطة علت و معلولي

ایمان قویتر: علت و دوری بیشتر از گناه؛ نتیجه و معلول است. تقويتنكردن ايمان ضعيف: علت و انكار خدا: نتيجه و معلول است. شخصیت فردای خود را دیدن (توجه به عواقب گناه): علت و بیزاری از گناه: نتيجه و معلول است.

گرفتارشدن و عادت به گناه: علت و فراموشی تنفر اولیه از گناه: نتیجه و معلول است.

#### ٣- نكتهٔ تركيبي (١)

| (درس ٣ ـ دوازدهم) آيهٔ ﴿ و من النّاس من يعبد الله على حرف …﴾ اشاره به کسانی دارد که فقط ادعای ایمان دارند و ایمان به قلبشان وارد نشده است و در برابر کوچکترین گرفتاری و ابتلاء، از خدا رویگردان میشوند. ۴- نکتهٔ ترکیبی (۲)

(درس ۶ ـ دوازدهم) طبق آية: ﴿ا حسب الناس أن يتركوا ان يقولوا آمنّا و هم لا يفتنون﴾، هر كس ادعاى ايمان كند، در معرض آزمايش قرار میگیرد. بنابراین افرادی که ظاهرًاایمان دارند، در برابر آزمایشهای الهي، ضعف ايمان آنها روشن شده و به سمت گناه مي روند.

همچنين در حديث: «انّما المؤمن بمنزلة كفة الميزان …» نيز به درجه و مراتب ایمان افراد اشاره شده که هر چه ایمان انسان بیشتر باشد، بیشتر در معرض امتحان الهی قرار می گیرد.

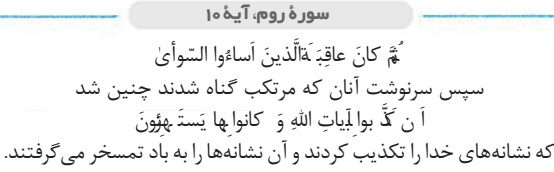

ُلْ كَنْبُوا بِآيات الله و كانوا بها يستهزئون: عادت به گناه، علت از بین رفتن ایمان افراد گناهکار و انکار همهٔ نشانههای الهی

ثم كان عاقبة لِّدْين اساءوا السّوأي:

افراد سستایمان و گناهکار

١- ثمّ كان عاقبة لّذين اساءوا السّوأي: اين آيه در مورد افرادي است كه ايمان ضعيفي دارند. اگر انسان، ايمان خود را تقويت نكند، به گناه آلوده میشود. سقوط انسان، مراحلی دارد که نخستین مرحلهٔ آن، ابتدا گناه است.

۲–آن کّنوا بآیات الله و کانوا بها یستهزئون: انسانی که ایمان ضعیف دارد و آلودهٔ گناه شده، به آن عادت میکند، تا جایی که همین ايمان ضعيف را هم از دست ميدهد و همهٔ حقايق حتى خدا را انكار مي كند. به همين جهت، مرحلهٔ بعدي سقوط انسان، در اين آيه، تکذیب و سپس استهزاء بیان شده است.

تکذیب کنندگان و مسخره کنندگان، هیچ بهرهای از کارشان جز عذاب الهی ندارند.

انکار و تکذیب نشانههای الهی، عاقبت افراد سست ایمان گناهکار

٣- رابطهٔ علت و معلولي: انجام گناه: علت و تكذيب و تمسخر آيات الهي: نتيجه و معلول است.

۴- نكتهٔ تركيبي (۱): (درس ۵. دهم) در آيهٔ «واي در آن روز بر تكذيب كنندگان، همانها كه روز جزا را انكار مي كنند. تنها كسي آن را انکار می *ک*ند که متجاوز و گناهکار است» انکار آیات الهی و گناهکاری انسان را از دلایل انکار معاد بیان کرده است.

۵– نكتهٔ تركيبي (٢): (درس ۶ ـ دوازدهم) آيهٔ ﴿الـذين كَفوا بأياتنا سنستدرجهم …﴾ به تكذيب كنندگان آيات الهي و هلاكت آنها اشاره دارد و این افراد گرفتار سنت «املاء و استدراج» میشوند.

■ هر کس، چه مؤمن و چه کافر، فکرش را به سوی گناه ببرد و دربارهٔ صحنههای گناه فکر کند، گرفتار آن میگردد.

[امام علىﷺ] مَـــن كُو فِكرُهُ فِي المَعاصِي دَعَتهُ اِلْيها. کسی که دربارهٔ معاصی زیاد فکر کند، گناهان او را به سوی خود میکشانند.

■ گرچه فکر گناه، مانند انجام گناه نیست و مجازات گناه را ندارد، اما زمینهساز رفتن به سوی گناه است.

ِ امام صادقﷺ ﴾ در اینباره سخنی را از حضرت عیسی ﷺ بیان می کنند که ایشان به حواریون خود فرمود: «موسی بن عمران به شما دستور داد که زنا نکنید اما من به شما فرمان میدهم که حتی فکر زنا را نیز به خاطر نیاورید چه رسد به اینکه آن عمل را انجام دهید. زیرا هر کس که فکر آن را بکند مانند کسی است که در ساختمانی آتش روشن کند که در این صورت دود آتش، خانه را سياه مي *ك*ند، گرچه ظاهر خانه سالم است.»

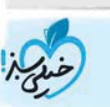

درس هفتم - در گرو کار خویش

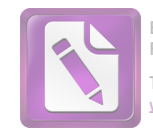

**Edited with the trial version of Foxit Advanced PDF Editor To remove this notice, visit: [www.foxitsoftware.com/shopping](http://www.foxitsoftware.com/shopping)**

بدرة اكثاه

# **ٰ پیامبر اکرم ﷺ)**

چهار رفتار نسبت به گناه از خود گناه بدتر است: ۱- کوچکشمردن گناه (مثلاًوقتی نگاه هوسآلود به نامحرم میکنیم، یا با پوشش نامناسب در اجتماع حاضر میشویم برای راحتی وجدان بگوییم این که چیزی نیست، دیگران گناهان بزرگتر از این را انجام میدهند.) ۲- افتخارکردن به گناه (مثلاًربگوییم، وقتی که فلان شغل را داشتم فلان رشوه را گرفتم و هیچکس نفهمید.) ۳- شادمانی کردن بر گناه (مثلاًبعد از گناه خوشحالی کنیم و بگوییم چه کلاهی سر او گذاشتم.) ۴- اصرار بر گناه (بگوییم خوب کردم که رشوه گرفتم، باز هم رشوه میگیرم.)

> ۲) افتخارکردن به گناه ۳) شادمانی کردن پس از گناه ۴) اصرار بر انجام گناه)

> > گناه برایش اهمیتی ندارد. **۵**– نكتهٔ تركيبي

**۲- رابطهٔ علت و معلولی** 

نتيجه ارتكاب گناهان كبيره مى شود.

**۳**– پیام حدیث

زیرا همگی این اعمال نشان میدهد که انجامدهندهٔ گناه نهتنها از عمل خود پشیمان نشده است، بلکه درصدد تکرار آن است و قبح

(درس9 ـ دوازرهم): آية: ﴿ و لا تقربوا الزّ ني انه كان فاحشة و ساء سبيلاً﴾ با سخن حضرت عيسى ﷺ به حواريون خود هممفهوم است؛ زيرا در این آیه نیز می گوید حتی به زنا نزدیک هم نشوید؛ یعنی زمینهها و فکر آن را هم از خود دور کنید، چه برسد که مرتکب آن شوید.

از كلمهٔ «زمينهساز» مى فهميم كه: عادت و تكرار گناهان صغيره: علت و رفتن انسان به سمت گناهان كبيره: نتيجه و معلول است.

امام رضاﷺ(انجام گناهان صغیره را زمینهساز انجام گناهان کبیره دانستهاند؛ زيرا عدم تقواي الهي در گناهان صغيره، موجب عادت انسان به گناه و در

# <mark>(1) پيام حديث</mark> (1)

آمام علىﷺزياد فكركردن به گناه را عامل جذب گناهان به سمت خود دانستهاند. «من كثر فكرهُ في المعاصي»: علت و «دعته اليها»: نتيجه و معلول است.

# **٢- پيام حديث (٢)**

حضرت عيسىﷺ، حواريون را از فكركردن به گناه منع كرده و آن را مانند روشن کردن آتش در خانه میدانند که داخل خانه را سیاه می کند. **٣- ارتباط مفهومي** سخن امام على ﷺ كه فرمود: «من كثر فكره في المعاصي …» با سخن

امام صادق عُلَیٌ هم مفهوم است و هر دو بر لزوم ترک فکر گناه اشاره دارند. **۴ - پیام حدیث (۳)** پیامبر ﷺ چهار عمل را از گناه بدتر دانستهاند: ۲) کوچکشمردن گناه

# كناهان صغيره وكبيره

# انواع گناهان

<mark>۹</mark> در یک تقسیم؛بندی، گناهان به دو دستهٔ **صغیره و کبیره** تقسیم میشوند.

- گناهان كبيره گناهاني هستند كه آثار سوء و زيانبار آنها به مراتب از گناهان صغيره بيشتر است.
- ∎ تعداد گناهان كبيره در آيات و روايات به طور دقيق تعيين نشده، فقط ميتوان گفت كه برخي از گناهان حتمًااز جمله گناهان كبيره هستند. ■ عادت و تكرار گناهان صغيره، زمينهساز رفتن انسان به سمت گناهان كبيره است.

امام رضاﷺ) گناهان کوچک راههایی برای گناهان بزرگاند و کسی که در [گناهان] اندک از خدا نترسد، در [گناهان] بسیار نیز نخواهد ترسید.

# **۱– کلیدواژه**

گناهان صغيره: آثار زيانبار كمترى از گناهان كبيره دارند، اما در معارف اسلامی به طور دقیق مشخص نشده که چه گناهانی صغیرهاند. گناهان کبیره: آثار زیانبار زیادی در زندگی انسان دارند و انسان را سریعتر از سایر گناهان از مسیر سعادت دور میکنند. برخی گناهان مانند شرک، پأس از رحمت الهي و … از گناهان کبيرهاند، اما تعداد گناهان کبيره به طور دقیق مشخص نیست.

# dis, loss

# اعلت حرمت كتمان گناه

در تعالیم دین توصیه شده است که اگر کسی به هر علتی گناهی را انجام داد، نباید گناهش را برای دیگران بیان کند، زیرا **با اظهار گناه، زشتی آن در** نظر او و دیگران از بین میرود و انجام گناه امری عادی جلوه میکند. الرات اجتاعي ترويج كناه ا

واگر در جامعهای گناه، زشتی خود را از دست دهد، فساد در آن جامعه به سرعت گسترش مییابد. از اینرو کسانی که در فضای مجازی یا در صحبت با دوستان خود، به راحتی گناهان خود را با دیگران در میان میگذارند گناه بزرگ دیگری را علاوه بر گناه قبلی، برای خود ثبت میکنند، زیرا باعث ترويج أن گناه ميشوند.

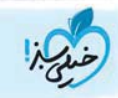

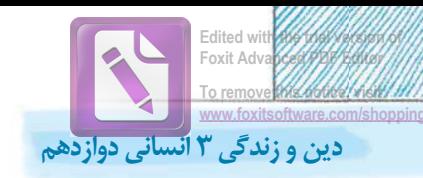

خداوند در قرآن كريم مي فرمايد: ﴿ إِنَّ الَّذِينَ يُحِبّونَ إِن تَشيعَ الفاحشَـةْفي الَّذينَ آمَنوا لَهُم عَذابٌ أليمٌ في الدُّنيا وَ الآخرَةِ ...﴾

1- توضيح

بیان گناه برای دیگران حرام است، زیرا سبب از بین رفتن قبح و زشتی گناه و در نتیجه ترویج آن در جامعه می شود.

# ٢- رابطة علت و معلولي

با توجه به کلمهٔ «زیرا» می فهمیم: بیان گناه: علت و از بین رفتن زشتی آن در جامعه و عادی جلوه کردن و ترویج آن: نتیجه و معلول است. با توجه به كلمهٔ «اگر» مىفهميم: از بين رفتن زشتى گناه: علت و گسترش سریع فساد در جامعه: نتیجه و معلول است.

> بونَ ۚ أَن َتشيعَ الفاح ۖ شَّةفي الَّذينَ گناه برای ترویج آن در جامعه

َلِيمٌ في الدُّنيا و الآخرَة: عذاب

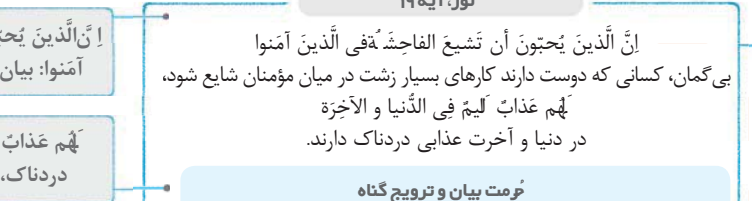

نتيجة ترويج گناه در جامعه ١– اِ َّنِالّذينَ يُحبّونَ ۖ أن َشيعَ الفاحِ شَّةفي الّذينَ آمَنوا: اين آيه پيرامون كساني است كه به گسترش فحشا و گناه در جامعه علاقه دارند. اینان با بیان گناهان خود، با افشاکردن گناهان دیگران و تشویق مؤمنان به گناه، جامعه را به فساد می کشانند. ٢- لَهُم عَذابٌ لَيمٌ فِي الدُّنيا و الآخِرَة: مروجان كناه هم در دنيا و هم در آخرت عذاب ميشوند. خداوند به آنان وعدة عذابي سخت

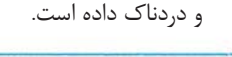

• گناهان، آثار نامطلوبی بر زندگی دنیوی و اخروی ما دارند که به سه مورد آن اشاره میکنیم: 1-قساوت قلب

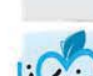

■ مفهوم قساوت: قساوت قلب حالتي است كه **قلب انسان نسبت به حق تسليم نيست،** تا آنجا كه نصيحت هيچ نصيحت كننده در او اثر نمي *ك*ند. • این حالت با تکرار گناه پیدا میشود؛ یعنی قلب با تکرار گناه، به تدریج چنان سخت میشود که دیگر انجام هیچ گناهی او را ناراحت نمیکند. قرآن كريم به گناهكاران خطاب مي كند و با مثالي وضع آنان را توضيح مي دهد:

«سپس دلهایتان پس از آن سخت شد، همانند سنگ یا سختتر از سنگ، زیرا که از بعضی سنگـها جویباران میشکافد و از بعضی از آنها آب بیرون میآید و برخی از آنها از عظمت و خشیت خداوند فرو می|فتد.»

.<br>امام باقر ﷺ ) «هیچ چیز مانند گناه دل را فاسد نمی کند. همانا قلب آلوده به گناه میشود تا جایی که بر اثر استمرار، گناه بر آن چیره میشود و آن را زیر و رو می *ک*ند.»

الأسلب توفيق

■ وقتی انسان مرتکب گناه میشود، علاوه بر آثار مستقیم گناه، توفیقی نیز از او سلب و دری از خیر به روی او بسته میشود. همین محرومیت چه بسا سرچشمهٔ محرومیتهای بعدی میشود؛ مگر این *ک*ه شخص پس از انجام گناه، قلبًاپشیمان شود و با **توبه** به درگاه الهی بازگردد.

|۳-ازبین ردن|رامشخاطر|

• گناه، بر وجدان انسان اثر میگذارد و شخص را از درون ناراحت میکند.

حضرت علىﷺ) «گاهي، يک لحظه گناه، اندوه طولاني به دنبال دارد.»

• اگر گناهکار، در همین مرحله توبه کند، خود را از اندوه درونی نجات داده است. اما اگر گناه را **تکرار** کند، برای **راحت** *ک***ردن وجدان** خود، پیوسته دست به توجیه م<sub>ی(</sub>ند تا بالأخره بر وجدان خود چیره شود و گناه را به آسانی انجام دهد.

# 1- توضيح

در این قسمت به سه اثر سوء گناهان اشاره کردیم که عبارتاند: ١) قساوت قلب كه در اثر تكرار گناه است. ۲) سلب توفیق، مگر آن که توبه کند. ۳) از بین بردن آرامش خاطر که تکرار گناه منجر به توجیه گناه و سرانجام ارتکاب گناه به آسانی است.

#### ٢- كليدواژه

قساوت قلب: حالتي كه قلب انسان به گونهاي سنگ مي شود كه هيچ سخن حقی را نمیپذیرد و به جایی میرسد که هیچ نصیحتی را نمی پذیرد و هیچ گناهی او را ناراحت نمی کند. ٣- پيام حديث (١)

امام باقرﷺ گناه را فاسدکنندهٔ دل (روح) انسان دانسته و اگر گناه تکرار شود و استمرار یابد، بر قلب چیره شده و انسان را در جهت رذایل

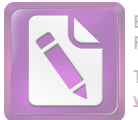

Foxit Advanced PDF Editor To remove this notice, visit:

درس هفتم - در گرو کار خویش

و بدیها متحول می کند و این همان گرفتاری به قساوت قلب است. ۴- يبام حديث (٢) امام علي ﷺ كناه را از بين برندهٔ آرامش انسان و به وجود آورندهٔ حزن

و اندوه طولانی برای او دانستهاند.

كسنكسور

۵- ارتباط مفهومی

آية «سپس دلهايتان پس از آن سخت شد، همانند سنگ و يا سختتر از سنگ. زیرا که از بعضی سنگها جویباران میشکافد و از

بعضی از آنها آب بیرون می آید و برخی از آنها از عظمت و خشیت خداوند فرو مي افتد.» با حديث امام باقر ﷺ: «هيچ چيز مانند گناه دل را فاسد نمی كند.» ارتباط مفهومی دارد و هر دو به «قساوت قلب» از آثار گناه اشاره دارند.

# ۶- نكتهٔ تركيبي

(درس ۶ ـ دوازدهم): سلب توفيق كه از آثار گناه است، همان محروميت از سنت «توفيق الهي» است.

پس دلهایتان پس از آن سخت شد ...:

قساوت قلب در گناهکاران

سیس دلهایتان پس از آن سخت شد، همانند سنگ یا سختتر از سنگ؛ زیرا که از بعضی سنگها جویباران میشکافد و از بعضی از آنها آب بيرون ميآيد و برخي از آنها از عظمت و خشيت خداوند فرو می|فتد.

گرفتاری به قساوت قلب از آثار گناه

سورهٔ بقره، آیهٔ ۷۴

زیرا که از بعضی سنگها جویباران میشکافد: دل گناهکاران سخت تر از سنگ ها

**۱- سپس دلهایتان پس از آن سخت شد …**؛ قساوت و سنگدلی، حالتی است که قلب پس از تکرار گناه به آن دچار میشود. اینجا خداوند با تشبیه دل گناهکاران به سنگ، بیان میکند که به تدریج چنان سخت میشود که دیگر انجام هیچ گناهی ناراحتشان نمے کند.

۲- **زیرا که از بعضی سنگ&ا جویباران میشکافد** …؛ جمادات نیز مرحلهای از شعور را دارند و در برابر عظمت خداوند، خاشعاند، حال آن كه دل انسان گناهكار از آن هم سختتر مى شود.

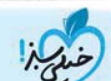

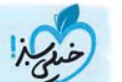

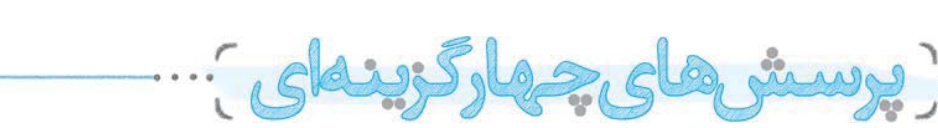

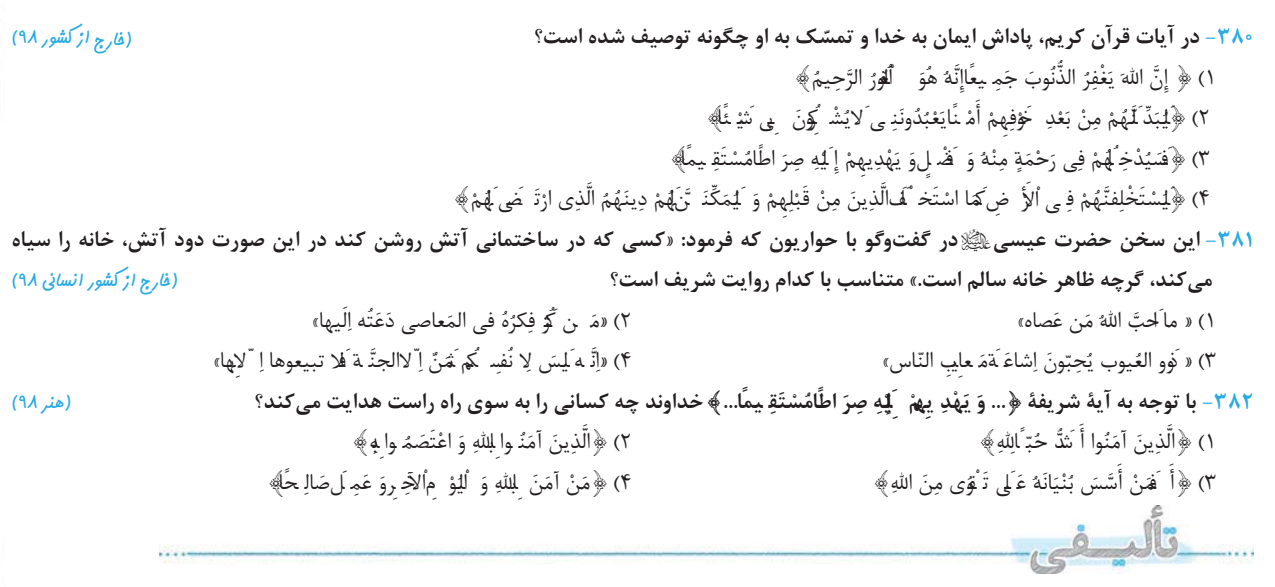

۴۸۳- نقش عوامل تحریککنندهٔ انسان به گناه چیست و نقش اصلی در ارتکاب انسان به گناهان را چه چیزی ایفا میکند؟

۴) وسوسه و تحريک ـ خود انسان ٣) ترغيب و اجبار \_ خود انسان ۲) ترغیب و اجبار ــ شیطان ۱) وسوسه و تحریک ــ شیطان ۳۸۴- سیاق کدام آیه «بشارتدادن» است و این بشارت، نشانهٔ چه حقیقتی است؟ ٢) ﴿ قد افلح من زِّلُها﴾ \_ ﴿ أنَّا هديناه السّبيل امّا شاكرًاو امّا كفورً﴾ ١) ﴿قد خاب من دسّاها﴾ \_ ﴿ أنّا هديناه السّبيل امّا شاكرًاو امّ ١ كفورً﴾ ۴) ﴿قد افلح من زِّلها﴾ ـ ﴿ كلَّا نمد هولاء و هولاء من عطاء ربك﴾ ٣) ﴿قد خاب من دسّاها﴾ ـ ﴿ كلّا ۖ نمد هولاء و هولاء من عطاء ربك﴾

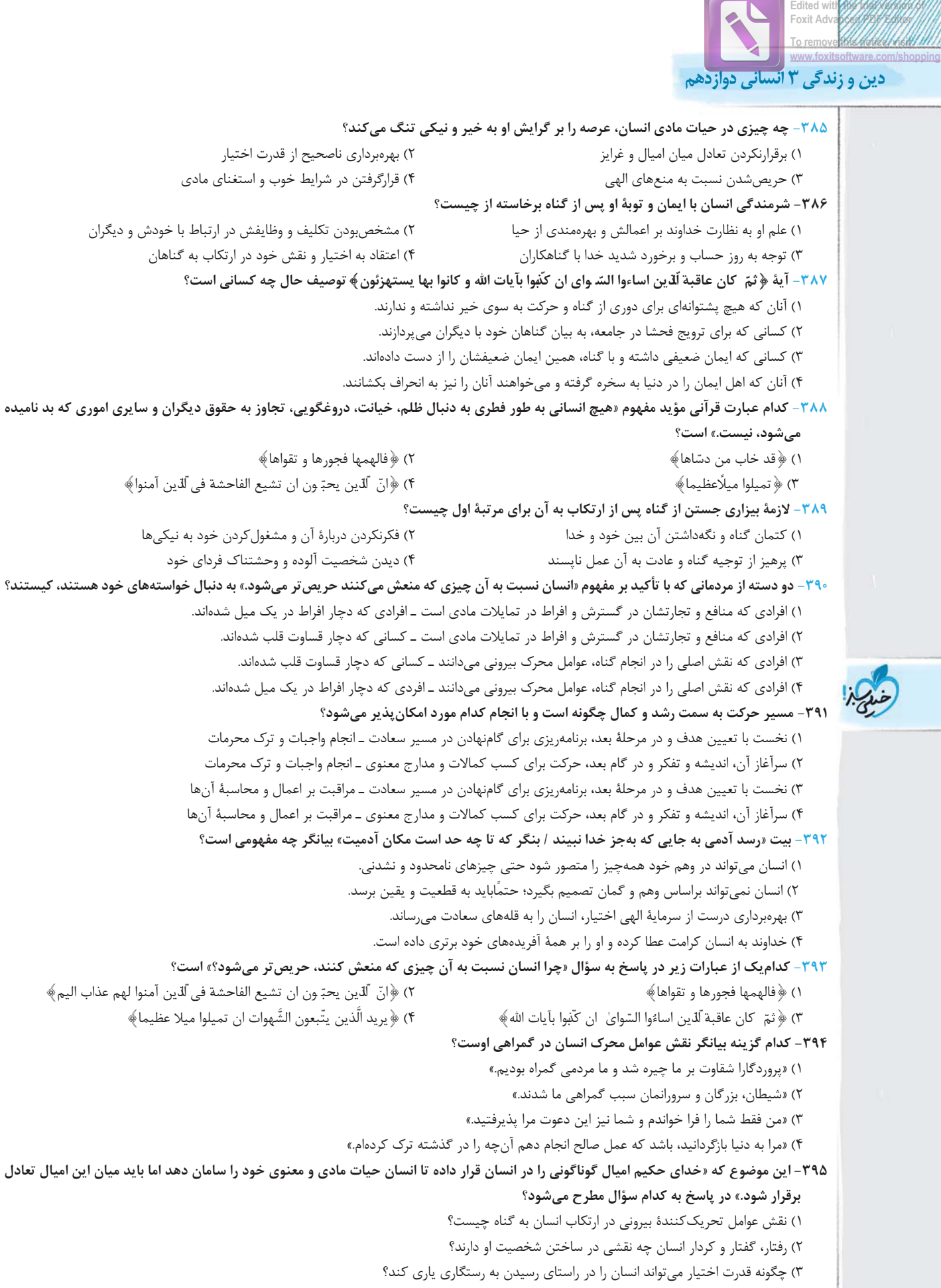

۴) چرا بسیاری از انسانها به سوی گناه می روند و مرتکب گناه میشوند؟

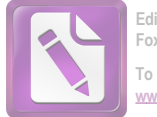

```
۳۹۶- پشتوانهٔ محکم انسان در گذر از موقعیتها و شرایطی که امکان گناه فراهم است، چیست؟
                                                                                                ۱) گرایش فطری به خیر و نیکی
                           ٢) قدرت اختيار و توانايي انتخاب
                                         ۴) راهنمایان الهی
                                                                                                           ۳) ایمان به خداوند
    ٣٩٧- وجود اميال و غرايز گوناگون در انسان نشأتگرفته از كدام صفت الهي است و وظيفة انسان در برابر اين اميال و غرايز چيست؟
                                                                                     ١) حکمت ــ سامانبخشیدن به نفس خویش
                  ۲) رحمت ــ سامان بخشیدن به نفس خویش
                ۴) حکمت ـ برقراري تعادل ميان اميال و غرايز
                                                                                    ۳) رحمت ــ برقراري تعادل ميان اميال و غرايز
                       ۳۹۸- پس از بیان گرایش انسان به نیکی در آیهٔ ﴿فالهمها فجورها و تقواها﴾ خداوند چه حقیقتی را بیان میکند؟
                ٢) ﴿أَنَّا هديناه السّبيل امّا شاكرًاو امّا كفورً﴾
                                                                                                      ۱) ﴿و نفس و ما سوّاها﴾
                  ۴) ﴿فَمِنِ ابِصرِ فَلَنفَسِهِ وَ مِن عَمِيَ فَعَلَيْهَا﴾
                                                                                                      ٣) ﴿ قد افلح من زَّلَها﴾
                   ۳۹۹- در آیهٔ ۱۱ سورهٔ مؤمنون یکی از بالاترین مراتب بهشت چه نامیده شده و مؤمنان با چه صفتی توصیف شدهاند؟
                      ٢) جنّة ـ وارث وعدههای زیبای خداوند
                                                                                       ١) فردوس ـ وارث وعدههای زیبای خداوند
                  ۴) جنّة ـ بازگشت كنندگان به سوی خداوند
                                                                                    ۳) فردوس ــ بازگشت کنندگان به سوی خداوند
                             ۴۰۰- فراموش کردن تنفر اولیه از گناه معلول چیست و پرتگاههای خطرناک سقوط در وادی ضلالت کداماند؟
                                                           ١) گرفتاري در ورطهٔ گناه و عادت به آن ـ عادت به گناه و فكركردن به آن
                                                                ۲) گرفتاری در ورطهٔ گناه و عادت به آن ـ توجیه گناه و عادت به آن
                                                 ۳) بستن چشم خود به روی شخصیت وحشتناک خویش ـ توجیه گناه و عادت به آن
                                             ۴) بستن چشم خود به روی شخصیت وحشتناک خویش ـ عادت به گناه و فکرکردن به آن
                                                          ۰۱- انسان قسیالقلب چه ویژگیای دارد و به چه دلیل این گونه شده است؟
           ٢) توانایی تشخیص خوب و بد را ندارد ـ توجیه گناه
                                                                           ١) قلبش در برابر سخن حق تسليم نيست ــ توجيه گناه
        ۴) قلبش در برابر سخن حق تسلیم نیست ـ تکرار گناه
                                                                               ۳) توانایی تشخیص خوب و بد را ندارد ــ تکرار گناه
                                                     ۴۰۲- بنابر آیهٔ ۱۰ سورهٔ روم، تکذیب آیات و نشانههای خدا از نتایج سوء چیست؟
                                                                          ٢) ﴿مِيلًاعظِيمًا﴾
۴) ﴿ كانوا بها يستهزئون﴾
                             ٣) ﴿ كثر فكره في المعاصي﴾
                                                                                                        ١) ﴿اساءوا السّوايٰ ﴾
      ۴۰۳ –   خداوند متعال در مورد کدام موضوع میفرماید: ﴿و یهدیهم الیه صراطًامستقیمًا﴾ و علاوه بر آن، چه ثمرهای بیان شده است؟
                                                     ١) ﴿فَامَّ الَّذِينَ آمِنوا بِالله و اعتصموا به﴾ ـ ورود زودهنگام به فضل و رحمت الهي
                                             ٢) ﴿من آمن بالله و اليوم الآخر و عمل صالحً﴾ ـ برخورداري از اجر و ياداش محفوظ الهي
                                                   ٣) ﴿فَامَّ الَّذِينَ آمِنوا بِاللهِ و اعتصموا بِهِ﴾ ـ برخورداري از اجر و ياداش محفوظ الهي
                                               ۴) ﴿من آمن بالله و اليوم الآخر و عمل صالحًا﴾ ـ ورود زودهنگام به فضل و رحمت الهي
                                         ۴۰۴- آیا احکام و قوانین اسلام سبب حریص ترشدن انسان به آنچه از آن منع شده، میشود؟
                                                                     ١) خير، زيرا درک فوايد اين احکام براي هر انساني ميسر است.
                                                                  ۲) خیر، زیرا انسانها به نیازمندی خود به قوانین الهی یی بردهاند.
                                                     ٣) خير، زيرا قوانين اسلام توصيه به استفادة معتدل از ميل مي كند، نه منع كامل.
                                                        ۴) خیر، زیرا انسانها به علم ناقص خود در امور و حکمت خداوند اذعان دارند.
                                                             ۴۰۵- روشنبودن تکلیف انسان با خودش و دیگران برخاسته از چیست؟
                                                   ۱) گرایش انسان به خیر و نیکی و راهنمایی های خداوند و مشخصبودن احکام الهی
                                                           ۲) بهرهمندي از ايمان و راهنمايي هاي خداوند و مشخصبودن احكام الهي
                                                          ۳) بهرهمندی از ایمان و بهرهمندی انسان از قدرت اختیار برای تصمیم گیری
                                                 ۴) گرایش انسان به خیر و نیکی و بهرهمندی انسان از قدرت اختیار برای تصمیم گیری
                                           ۴۰۶- خوف از خدا در انجام گناهان کبیره با توجه به سخن امام رضاﷺ مشروط به چیست؟
                     ۲) ترس از خدا در انجام گناهان کوچک
                                                                                          ۱) جلوگیری از عادت به گناهان صغیره
                           ۴) کتمان گناهان صغیره و کبیره
                                                                                                 ۳) توجيهنكردن گناهان صغيره
                  ۴۰۷- از دو آیهٔ ۹ و ۱۰ سورهٔ مبارکهٔ شمس ﴿قد افلح من زِکّاها﴾ و ﴿قد خاب من دسّاها﴾ چه مفهومی دریافت میشود؟
                                                             ١) خداوند سرمایههای مادی و معنوی بسیاری به انسان عطا کرده است.
                                                       ٢) انسان حتى در رسيدن به فلاح نيز نيازمند راهنمايي و هدايت خداوند است.
                                          ٣) نفس اماره مانع دروني رسيدن انسان به سعادت است كه نفس لوامه در مقابل آن مي باشد.
                                                         ۴) این حقیقتی انکارناشدنی است که هر انسانی مسئول اعمال خودش است.
```
درس هفتم – در گرو کار خویش

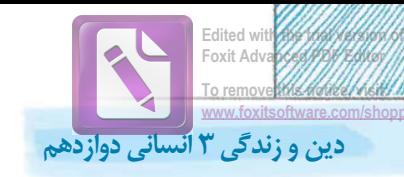

۰۸– تشبیه حضرت عیسیﷺ برای حواریون «مانند کسی است که در ساختمانی آتش روشن کند که در این صورت دود آتش، خانه را سیاه میکند گرچه ظاهر خانه سالم است.» با کدام عبارت قرابت مفهومی دارد؟ ٢) ﴿ يرِيدِ الَّذِينِ يتَّبِعُونِ الشَّرِ هواتِ ان تميلوا ميلَّاعظيمً﴾ ١) «من كثر فكره في المعاصي دعته اليها» ٣) ﴿انّ لّذين يحبّ ون ان تشيع الفاحشة في لّذين آمنوا لهم عذاب اليم﴾ f>) ﴿ثمّ كان عاقبة لّذين اساءُوا السّوايٰ ان كّفوا بآيات الله﴾ ۴۰۹- علت حرمت بیان گناهان خود و لزوم کتمان آنها این است که ٢) تنفر اوليه از گناه به زودي فراموش مي شود و انجام گناه عادي مي شود. ١) زشتی گناه در جامعه از بین می رود و فساد گسترش می یابد. ۴) افراد نسبت به اصل دین و کارآمدی آن در جامعه بدبین می شوند. ۳) انسان دچار عادت به گناه شده و در پرتگاه ضلالت سقوط می کند. ۴۱۰- ساماندهی به حیات مادی و معنوی و تکاملبخشی آن منوط به بهرهمندی از چیست؟ ۱) توانایی انسان در انتخاب راه درست زندگی ٢) اميال و غرايز و گرايش هاي گوناگون ۴) گرایش و جهتگیری انسان به خیر و نیکی ۳) اندیشیدن در چرایی خلقت انسان ۴۱۱- آیات شریفهٔ ﴿قد افلح من زِکّاها﴾ و ﴿قد خاب من دسّاها﴾ به ترتیب متشکل از چیست؟ ۴) اثبات و نفي ۳) بشارت و انذار ۲) انذار و بشارت ۱) نفی و اثبات ۴۱۲- در کدام آیه به کسانی اشاره شده که دارای پشتوانهٔ محکم برای دوری از گناهاند؟ ۱) «هر یک از اینان و آنان (خواهان آخرت و دنیا) را مدد می رسانیم.» ۲) «برای کسانی که نیکوکاری پیشه کردند، پاداشی نیک و چیزی فزونتر است.» ۳) «به راستی که مؤمنان پیروز و رستگارند، همانان که در نماز خاشع و فروتناند.» ۴) « و کسانی که در راه ما جهاد کنند، حتمًاآنان را به راههای خود هدایت می کنیم.» ۴۱۳- وجوب کتمان گناه از دقت در کدام آیهٔ شریفه مستفاد میگردد؟ ١) ﴿فامّ ا لَّذين آمنوا بالله و اعتصموا به فسيدخلهم في رحمة منه و فضل﴾ ٢) ﴿انّ لّذين يحدّ ون ان تشيع الفاحشة في لّذين آمنوا لهم عذاب اليم﴾ ۴) ﴿ يرِيد أَلَّذِين يتَّبِعون الشَّـ ـهوات ان تميلوا ميلَّاعظيمً﴾ ٣) ﴿ ثُمَّ ۚ كان عاقبة لِّلَّاين اساءُوا السَّوايٰ ۖ ان كَّنْبُوا بِآيات الله ﴾ ۴۱۴- ادعای مسلمانی داشتن در عین ارتکاب به گناه زاییدهٔ فراموشی کدام اصل است؟ ٢) فطرت انسان از بدىها بيزار است. ١) ايمان امري قلبي است. ۴) انسان با اختیارش می تواند سعادتمند یا شقی شود. ۳) انجام گناه سبب دوری از خدا مے شود. ۴۱۵- در آيۀ ۱۰ سورۀ روم، عاقبت كساني كه ايمان ضعيف خود را تقويت نكرده و مرتكب گناه شدند، چگونه توصيف شده است؟ ٢) ﴿ كَفْوا بِآيات الله و كانوا بها يستهزئون ﴾ ١) ﴿فسيدخلهم في رحمة منه﴾ ۴) ﴿ يأْكلون في بطونهم نارًاو سيصلون سعيرً﴾ ٣) ﴿لهم عذابِ اليم في الدِّ نيا و الآخرة …﴾ ۴۱۶- بر مبنای روایات، دوری کردن هر چه بیشتر از گناه نشانهٔ چیست؟ ۱) پذیرفتەشدن نماز ـ ایمان قوی ۲) پذیرفتەشدن روزه ـ ایمان قوی ۳) پذیرفتەشدن نماز ــ فطرت پاک ۴) پذیرفتەشدن روزه ــ فطرت پاک ۴۱۷- سلب توفيق از آثار گناه به چه معنا است و سخن حضرت عليﷺ: «گاهي يک لحظه گناه، اندوه و حزن طولاني به دنبال دارد.» بيانگر چه مفهومي است؟ ١) ناراحتنشدن گناهكار از انجام مجدد گناه ـ تسليمناپذيرى انسان در برابر حق با گناه ٢) ناراحتنشدن گناهكار از انجام مجدد گناه ـ از بين رفتن آرامش خاطر انسان با گناه ۳) بستهشدن دری از خیر به روی گناهکار ـ از بین رفتن آرامش خاطر انسان با گناه ۴) بستهشدن دری از خیر به روی گناهکار ـ تسلیمنایذیری انسان در برابر حق با گناه ۴۱۸- با توجه به وجود قدرت اختیار در انسان، علت این *ک*ه این سؤال برای انسان پیش میآید که «پس چرا بسیاری از انسانها به سوی گناه میروند و مرتکب گناه میشوند؟» چیست؟ ١) گرایش فطری انسان به اموری که عمل صالح و اخلاق نیکو محسوب میشوند. ٢) وجود غرايز حيواني در انسان و نياز اساسي او به برطرف كردن اين غرايز ۳) وجود عوامل تحریک کننده به گناه مانند شیطان، شرایط فرهنگی و اجتماعی و … ۴) علم انسان به حکمت خداوند و خلقت هدفمند او و هدایت انسان برای رسیدن به هدفش ۴۱۹- چهار رفتاری که رسول اکرمﷺ آنها را بدتر از انجام خود گناه دانستهاند، چیست؟ ۱) شادمانی کردن ـ اصرار بر گناه ـ تمسخر آیات الهی ـ کوچکشمردن گناه ٢) اصرار بر گناه ـ كوچكشمردن گناه ـ تمسخر آيات الهي ـ توجيه گناه ٣) افتخارکردن به گناه ـ کوچکشمردن گناه ـ شادمانی کردن ـ توجيه گناه ۴) افتخارکردن به گناه ـ اصرار بر گناه ـ شادمانی کردن ـ کوچکشمردن گناه

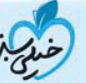

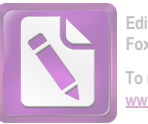

۴۲۰- صحت عبارت «شیطان، شرایط فرهنگی و اجتماعی و … عامل اصلی گناهکاری انسان است.» را کدام آیهٔ قرآن رد می کند؟ ١) ﴿ يسأله من في السّـ ماوات و الارض كّل يوم هو في شأن﴾ ٢) ﴿ يا ايّ ها ّلذين آمنوا لا تتّخذوا عدوّى و عدوّكم اولياء﴾ ٣) ﴿ يا ايِّها النَّاسِ انتمِ الفقراء الى الله و الله هو الغنيِّ الحميد﴾ ۴) ﴿قد جاءكم بصائر من ربّكم فمن ابصر فلنفسه و من عمى فعليها﴾ ۴۲۱- دستور حضرت موسی و عیسیﷺ پیرامون عمل قبیح زنا دربردارندهٔ چه مفهومی است؟ ١) هر چه دوري از گناهان بيشتر باشد، ايمان شخص قوي تر است. ۲) هر کس فکرش را به سوی گناه ببرد، به آن گرفتار می گردد. ۳) توجیه گناه و عادت به آن از پرتگاههای سقوط در ضلالت است. ۴) كوچكشمردن برخي گناهان عامل انجام گناهان بزرگتر است. ۴۲۲- چیرهشدن گناه بر دل از منظر امام باقر ﷺ نتیجهٔ چیست و کدام آیهٔ قرآن مفهومی مشابه را بیان میکند؟ ۱) فراموش کردن تنفر اولیه از گناه ـ «سیس سرنوشت آنان که مرتکب گناه شدند چنین شد که نشانههای الهی را تکذیب کردند.» ۲) استمرار در انجام گناه ـ «سپس سرنوشت آنان که مرتکب گناه شدند چنین شد که نشانههای الهی را تکذیب کردند.» ۳) استمرار در انجام گناه ـ «سیس دلهایتان پس از آن سخت شد، همانند سنگ یا سختتر از سنگ» ۴) فراموش کردن تنفر اولیه از گناه ـ «سپس دلهایتان پس از آن سخت شد، همانند سنگ یا سختتر از سنگ» ۴۲۳- حرمت بیان گناه خود و دیگران بهترتیب از دقت در کدام عبارات دریافت میگردد؟ ١) ﴿انَّ لَّذِين يحبُّون ان تشيع الفاحشة …﴾ ـ ﴿يرِيد الَّذين يتَّبِعون الشَّـ بهوات ان تميلوا ميلاًعظيمًا﴾ ٢) ﴿انَّ لَّانِين يحبُّون ان تشيع الفاحشة …﴾ \_ ﴿ ثمّ ۖ كان عاقبة لِّلَّاين اساءوا السّواي …﴾ ٣) ﴿ يرِيد الَّذين يتَّبِعون الشَّـ ـهوات ان تميلوا ميلَّاعظيمًا﴾ ــ ﴿ ثمّ \_ كان عاقبة لِّلاين اساءوا السّواي … ﴾ ۴) ﴿ يريد الَّذين يتَّبعون الشَّـ ـ هوات ان تميلوا ميلَّاعظيمًا﴾ ــ ﴿ انَّ ۖ لذين يحبّون ان تشيع الفاحشة …﴾ ۴۲۴- میزان دوری انسان مؤمن از گناه با چه چیزی ارتباط دارد؟ ۲) تجربههای پیشین او در دوری از گناه ١) درجۀ ايمان و دلبستگي او به خدا ۴) توانایی وی به برقراری تعادل میان غرایزش ۳) موقعیتها و شرایط فراهمشده برای وی

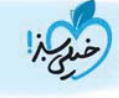

# درس هفتم – در گرو کار خویش

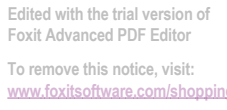

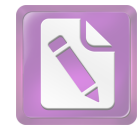

ياسخنامة تشريحي

متن: صفحهٔ ۸۷

اگر انسان هنگامی که اولین گناه را مرتکب می شود، **شخصیت آلوده و وحشتناک** فردای خود را ببیند، به شدت از آن بیزاری میجوید و دوری میکند.

متن: صفحة ٨٥ ۳۹۰ | گزینهٔ «۱» گاهی کسانی که دچار افراط در استفاده از یک میل هستند، بر این گونه سؤالِها تأكيد مي كنند.

افرادی که منافع و تجارتشان در گسترش و افراط در تمایلات مادی است و … به استفادة متعادل از تمايلات نام منع مي گذارند.

#### (۳۹۱ گزينهٔ «۲»

۳۹۲ | گزینهٔ «۳»

۳۹۳ گزینهٔ «۴»

۳۸۹ گزینهٔ «۴»

سرآغاز هر حركت، از جمله حركت به سمت رشد و كمال، ا**نديشه و تفكر** است؛ اما گام بعد، حرکت برای کسب کمالات و مدارج معنوی و انسانی است که با انجام دادن مجموعهای از کارها (واجبات) و ترک برخی از امور (محرمات) در قلمروهای مختلف ممکن است.

#### بيت: صفحة ٨٣

متن: صفحهٔ ۷۸

بیت مطرح در صورت سؤال به این مفهوم اشاره دارد که اگر انسان از قدرت اختیار خود به خوبی بهره ببرد، میتواند مراحل کمال را یکی پس از دیگری بپیماید تا جایی که به مقام قرب الهی برسد.

#### آيه: نساء، ٢٧

آية ﴿ يريد ِّلْدين يتبعون الشهوات …﴾ ييرامون اشاعة عيبهاي ديگران است. گاهی کسانی که منافع و تجارتشان در گسترش و افراط در تمایلات مادی است بر این گونه سؤالها: «چرا انسان نسبت به آن چیزی که منعش کنند، حریص *ت*ر می شود؟» تأکید می کنند.

(۳۹۴ | گزینهٔ «۳» | ) ترکیبی: درس ۲ ــ دهم/ ارتباط مفهومی: آیه/ متن عواملی همچون شیطان فقط در حد وسوسه و تحریک نقش دارند و این خود انسان است که سرنوشت شقاوتبار خود را رقم می زند.

عبارت «من فقط شما را فراخواندم و شمانيز اين دعوت مرا پذيرفتيد» سخن شيطان به جهنمیان است که نقش شیطان در گمراهی آنان را فقط دعوت کردن میداند. متن: صفحة ٨۴ (۳۹۵ گزینهٔ ۴۰»

ممکن است بیرسید: «پس چرا بسیاری از انسانها به سوی گناه می <sub>د</sub>وند و مرتکب گناه می شوند؟» در تبیین علت و چرایی حرکت انسان به سمت گناه می گوییم: خدای حکیم امیال، غرایز و گرایشهای گوناگونی در وجود انسان قرار داده تا به وسیلهٔ آنها حیات مادی و معنوی خود را سامان دهد و تکامل بخشد … . آنچه در این میان مهم است، این است که ا**نسان باید میان امیال و غرایز خود تعادل برقرار کند**.

#### متن: صفحهٔ ۸۶

متن: صفحة ٨۴

آيه: شمس، ۸ و ۹

ما نیازمند یک پشتوانهٔ محکم برای دوری از گناه هستیم و این پشتوانهٔ محکم چیزی جز ایمان به خداوند نیست.

# ( ۳۹۷ گزینهٔ ۴<sub>۰</sub> ۴

( ۳۹۶ گزینهٔ «۲»

خدای حکیم، امیال، غرایز و گرایشهای گوناگونی در وجود انسان قرار داده است. آنچه در این میان مهم است، این است که انسان باید میان امیال و غرایز خود تعادل برقرار کند.

#### ۳۹۸ **گزینهٔ «۳»**

آيات ٨ و ٩ سورهٔ شمس: ﴿فالهمها فجورها و تقواها ۞ قد افلح من زِّلْها﴾ آيه: مؤمنون، ١١ ۳۹۹ | گزینهٔ «۱» اینان (مؤمنان) وارث وعدههای زیبای خداوند هستند و «فردوس» را که یکی از

بالاترین مراحل بهشت است برای ابد به ارث میبرند. ( ۴۰۰ |گزینهٔ ۲۰ )

# متن: صفحات ٨٨ و ٨٩

انسان در ابتدا تن به گناه میدهد و پس از آن که در آن گرفتار آمد و خود را به آن عادت داد، آن تنفر اوليه را نيز فراموش مي كند. «ت**وجيه**»، «**گناه» و «عادت» به آن** از پرتگاههای خطرناک سقوط در وادی ضلالت است.

# ۳۸۰ **گزینهٔ** «۳»

در مسير: صفحهٔ ۷۸

اين سؤال را بايد با توجه به آية ١٧۵ سورة نساء ياسخ داد: ﴿فَامَّ الَّذِينِ آمنوا بالله و اعتصموا به فسيدخلهم في رحمة منه و فضل و يهديهم اليه صراطًا مستقيمً﴾، پاداش ايمان به خدا و تمسک به او، ورود به فضل و رحمت الهي و هدایت به راه راست است.

# ۳۸۱ | گزینهٔ ۲۰ m

# متن: صفحة ٨٨، حديث: صفحة ٨٨

سخن حضرت عيسىﷺدر خصوص اين نكته است كه: هر كس، چه مؤمن و چه کافر، فکرش را به سوی گناه ببرد و دربارهٔ گناه فکر کند، گرفتار آن می گردد. امام علىﷺنيز در اينباره فرمودند: «من كثر فكره في المعاصي دعته اليها: كسي که دربارهٔ معاصی زیاد فکر کند، گناهان او را به سوی خود می *ک*شانند.»

# ( ۳۸۲ گزینهٔ ۲۰**۱** )

خداوند در آيهٔ ۱۷۵ سورهٔ نساء میفرمايد: ﴿فَامَّ الَّذِينِ آمَنوا بِالله و اعتصموا به فسيدخلهم في رحمة منه و فضل و يهديهم اليه صراطًامستقيمً﴾ طبق این آیه، خداوند کسانی را که به او ایمان آورده و تمسک جویند، به راه راست هدایت میکند.

## ۳۸۳ گزينهٔ «۴»

عواملی همچون شیطان، شرایط فرهنگی و … فقط در حد وسوسه و تحریک نقش دارند و این، خودِ انسان است که سرنوشت شقاوتبار خود را رقم میزند. (۳۸۴ گزینهٔ «۲» مسی) آیه: تدبر در قرآن، صفحهٔ ۸۳/ ترکیبی: درس ۵، دوازدهم عبارت ﴿قد افلح﴾، به كسانى كه وجود خود را پاک مىكنند، بشارت به رستگاری می دهد.

این عبارت، نشانهٔ این حقیقت است که انسان اختیار دارد و سرنوشتش به دست خود اوست. آيهٔ: ﴿انا هديناه السّبيل امّ ا شاكرًاو امّ ا كفورً﴾، كه حاكي از اختيار است، پاسخ صحیح میباشد.

# ۳۸۵ گزینهٔ «۱»

#### متن: صفحة ٨۴

در مسير: صفحة ٧٨

متن: صفحة ٨٣

آنچه در این میان مهم است، این است که انسان باید میان امیال و غرایز خود تعادل برقرار کند تا طغیان یک یا چند میل و غریزه، عرصه را بر گرایشهای انسان به خیر و نیکی تنگ ننماید.

#### متن: صفحة ٨۶

انسان مؤمن میداند که خداوند ناظر کارهای اوست. از اینرو حیا می کند که در پیشگاه او مرتکب گناه شود، در صورتی که گناهی هم از او سر زند از خداوند شرمنده میشود و توبه میکند.

# ( ۳۸۷ گزینهٔ ۳<sub>۰</sub> )

۳۸۶ | گزینهٔ «۱»

# متن: صفحهٔ ۸۷/ آیه: روم، ۱۰ انسانی که ایمان ضعیفی دارد، اگر ایمان خود را تقویت نکند و به گناه آلوده شود، به تدریج به گناه عادت میکند و به جایی میرسد که همین ایمان

ضعيف را هم از دست ميدهد و همهٔ حقايق، حتى خدا را انكار مى كند. قرآن كريم ميفرمايد: ﴿ ثُمَّ ۗ كان عاقبة لَّذين اساءوا السَّواي …﴾

( ۳۸۸ گزینهٔ ۲۰) آيه: تدبر در قرآن، صفحهٔ ۸۳ عبارت قرآنی ﴿فالهمها فجورها و تقواها﴾ بيانگر مفهوم «گرايش انسان به خير

و نیکی و بیزاری او از شر و بدی» است.

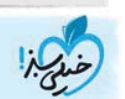

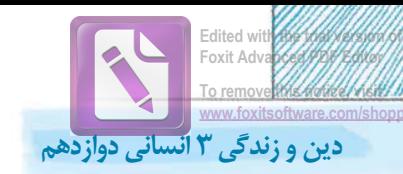

## ۴۰۱ | گزینهٔ «۴»

۴۰۳ | گزینهٔ «۱»

قساوت قلب حالتي است كه قلب انسان نسبت به حق تسليم نيست. اين حالت

با تکرار گناه پیدا می شود. ۴۰۲ | گزینهٔ «۱»

#### آيه: نساء، ١٧٥

حديث: صفحهٔ ۸۹

متن: صفحهٔ ۸۶

آيه: روم، ١٠

 $9 \circ 4$ متن: صفحهٔ

خداوند مىفرمايد: ﴿فامِّ الَّذِينِ آمنوا بالله و اعتصموا به فسيدخلهم في رحمة منه و فضل و يهديهم اليه صراط مستقيمً﴾: «و اما كساني كه به خدا گرويدند و به او تمسک جستند، **به زودی (خدا) آنان را در جوار رحمت و فضلی از جانب** خویش درآورد و ایشان را به سوی خود، به راهی راست، هدایت کند.»

۴۰۴ كزينة «۳» متن: صفحة ٨٥ در پاسخ مفهوم «انسان نسبت به چیزی که منعش کنند حریصتر میشود.» م<sub>ی</sub> گوییم، احکام الهی انسان را از توجه به امیال مادی منع نمی کند، بلکه به

استفادهٔ معتدل از آنها توصیه میکند. (۴۰۵ كزينة ۲۰<sub>۵</sub>

متن: صفحهٔ ۸۶ ا**نسان مؤمن** در سرگردانی قرار ندارد. خداوند او را راهنمایی کرده و مشخص نموده که چه عملی و چه کاری واجب و لازم و چه کاری حرام است. انسان مؤمن تكليفش با خودش و با ديگران روشن است.

#### ۴۰۶ كزينة «۲»

امام رضایی هی فرمایند: «گناهان کوچک راههایی برای گناهان بزرگاند و کسی که در امور کوچک از خدا نترسد، در امور بزرگتر نیز نخواهد ترسید.» آيه: تدبر در قرآن، صفحهٔ ۸۳ ۴۰۷ كزينهٔ «۴»

انسان همان طور که با قدرت و اختیار خود می تواند راه کمال را طی کند با همین توانایی میتواند در مسیر شقاوت پیش رود و هلاکت خود را رقم بزند. بنا بر قدرت اختیار انسان می توان گفت هر کس مسئول اعمال خودش است و عوامل تحریک کننده فقط نقش وسوسه و تحریک دارند. از آیات ۹ و ۱۰ سورهٔ شمس نیز همین مفهوم دریافت می شود، زیرا خداوند به توبه کنندگان مژدهٔ رستگاری داده و آلودگان را انذار می کند.

#### ارتباط مفهومى: حديث/ حديث Fol گزينهٔ «I» تشبيه حضرت عيسىﷺ ييرامون اثرات منفى فكر كناه است. امام علىﷺ دربارة فكركردن به گناه و اثر سوء آن مىفرمايند: «من كثر فكره فى المعاصى دعته اليها». متن: صفحة ٨٩ ( ٩٥٩ أكزينة «١» )

اگر کسی به هر علتی گناهی را انجام داد، نباید گناهش را برای دیگران بیان کند، زیرا با اظهار گناه، **زشتی آن در نظر او و دیگران از بین میرود** و انجام گناه امری عادی جلوه می کند. اگر در جامعهای گناه، زشتی خود را از دست دهد، فساد در آن جامعه به سرعت گسترش می یابد.

#### متن: صفحهٔ ۸۴ ( ٢١٠ | گزينهٔ ۲۱ )

خدای حکیم امیال، غرایز و گرایشهای گوناگونی در وجود انسان قرار داده تا به وسیلهٔ آنها حیات مادی و معنوی خود را سامان دهد و تکامل بخشد.

( ۴۱۱ | گزینهٔ «۳» ) آيه: تدبر در قرآن، صفحهٔ ۸۳ 

#### ۴۱۲ | گزینهٔ «۳»

ما نیازمند یک پشتوانهٔ محکم برای دوری از گناه هستیم و این پشتوانهٔ محکم چیزی جز ا**یمان به خداوند** نیست. آیهٔ «به راستی که مؤمنان …» به اهل ایمان اشارہ مے کند.

۴۱۳ **گزینهٔ «۲»** آيه: نور، ١٩ كتمان گناه واجب است. انسان نبايد گناه خود را بيان كند. اين مفهوم از آيهٔ ﴿انَّ لَّالِّين يحبُّون ان تشيع الفاحشة﴾ برداشت مي شود. متن: صفحهٔ ۸۷ ۴۱۴ کن بنهٔ «۱» ایمان به خدا با این که کسی ادعای مسلمانی بکند متفاوت است. ایمان به خدا یک امر قلبی است، ممکن است کسی به زبان بگوید خدا و دستورات او را قبول دارم اما هنوز اعتقاد به خدا وارد قلبش نشده باشد. چنین کسی معمولاً از دستور خدا سرپیچی می کند و مرتکب گناه میشود. ( ٢١۵ كزينة ٢٠ m آيه: روم، ١٥ ( ۴۱۶ |گزینهٔ «۱» ) تركيبي: درس ١٢ ــ دهم/ متن: صفحهٔ ٨٧ • امام صادقﷺ ميفرمايند: «... به هر ميزان كه نمازش سبب دوري او از گناه و منكر شود، اين نماز قبول شده است.» • آنان که بیشتر از گناه دوری میکنند، ایمانشان قویتر است. متن: صفحهٔ ۹۰/ حديث، صفحهٔ ۹۰ ( ۴۱۷ | گزینهٔ «۳» | ) وقتی انسان مرتکب گناه میشود، علاوه بر آثار مستقیم گناه، توفیقی نیز از او سلب و دری از خیر به روی او بسته میشود. سخن حضرت على عليها الكر از بين رفتن آرامش خاطر از آثار گناه است. ۴۱۸ كزينة «۱» متن: صفحهٔ ۸۴ هیچ انسانی به طور فطری دنبال ظلم و خیانت و … نیست بلکه برعکس، انسانها عدل و … و اموری که عمل صالح و خلق نیکو محسوب میشوند را دوست دارند. با توجه به این موضوع این سؤال پیش میآید که «پس چرا بسیاری از انسانها به سوی گناه میروند و مرتکب گناه میشوند». حديث: صفحات ٨٨ و ٨٩ | ۴۱۹ | گزینهٔ «۴» | ) پیامبر اکرمﷺ میفرمایند: «چهار رفتار نسبت به گناه از خود گناه بدتر است: ۱) کوچکشمردن گناه، ۲) افتخارکردن به گناه، ۳) شادمانی کردن، ۴) اصرار بر گناه.» ۴۲۰ | گزینهٔ ۴۱» ) ترکیبی: درس ۵ ـ دوازدهم/ ارتباط مفهومی: آیه/ متن عواملی همچون شیطان، شرایط فرهنگی و ... فقط در حد وسوسه و تحریک نقش دارند و این، خود انسان است که سرنوشت شقاوت بار خود را رقم می;ند. انسان همان طور که با قدرت اختیار خود می تواند راه کمال را طی کند، با همین توانایی می تواند در مسیر شقاوت پیش رود و هلاکت خود را رقم بزند. حديث: صفحهٔ ۸۸ ( ۴۲۱ | گزینهٔ «۲» حضرت عیسیﷺدر سخنی با حواریون فرمود: «موسی بن عمران به شما دستور داد که زنا نکنید، اما من به شما فرمان میدهم که حتی فکر زنا را نیز به خاطر نیاورید چه رسد به این *ک*ه آن عمل را انجام دهید.» این سخن نشان میدهد فکرکردن به گناهان انسان را به سوی انجام آن میبرد. حديث: صفحة ٩٥/ آيه: بقره، ٧۴ ۴۲۲ | گزینهٔ «۳» | امام باقرﷺ دربارۂ قساوت قلب از آثار گناه میفرمایند: «هیچ چیز مانند گناه دل را فاسد نمی کند. همانا قلب آلوده به گناه میشود تا جایی که بر اثر استمرار، گناه بر آن چیره میشود و آن را زیر و رو می کند.» در همین باره قرآن میگوید: «سپس دلهایتان پس از آن سخت شد، همانند سنگ یا سختتر از سنگ» آيه: نور، ١٩/ آيه: نساء، ٢٧ ۴۲۳ | گزینهٔ «۱» | ۴۲۴ | گزینهٔ «۱» متن: صفحهٔ ۸۷ میزان دوری مؤمن از گناه با **درجهٔ ایمان و دلبستگی وی به خداوند** ارتباط دارد.

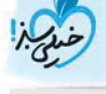

 $YY$